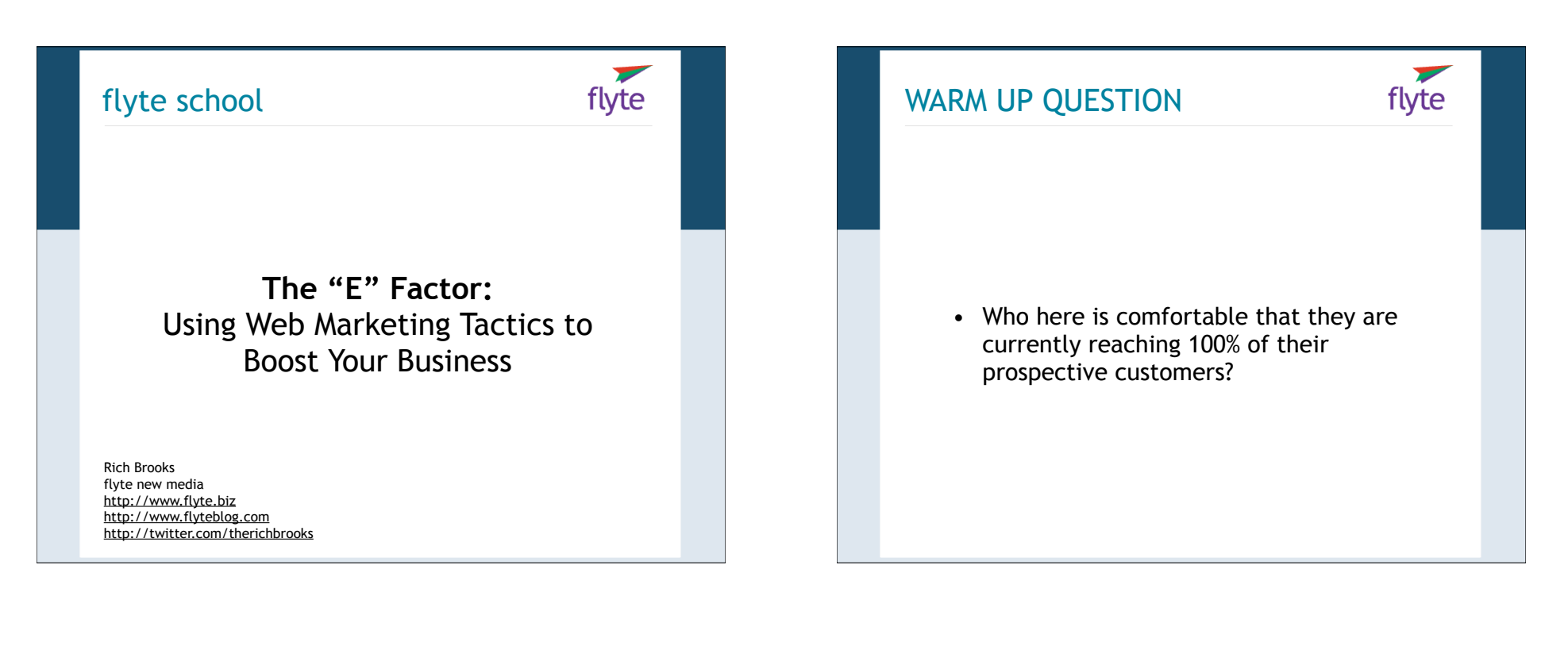

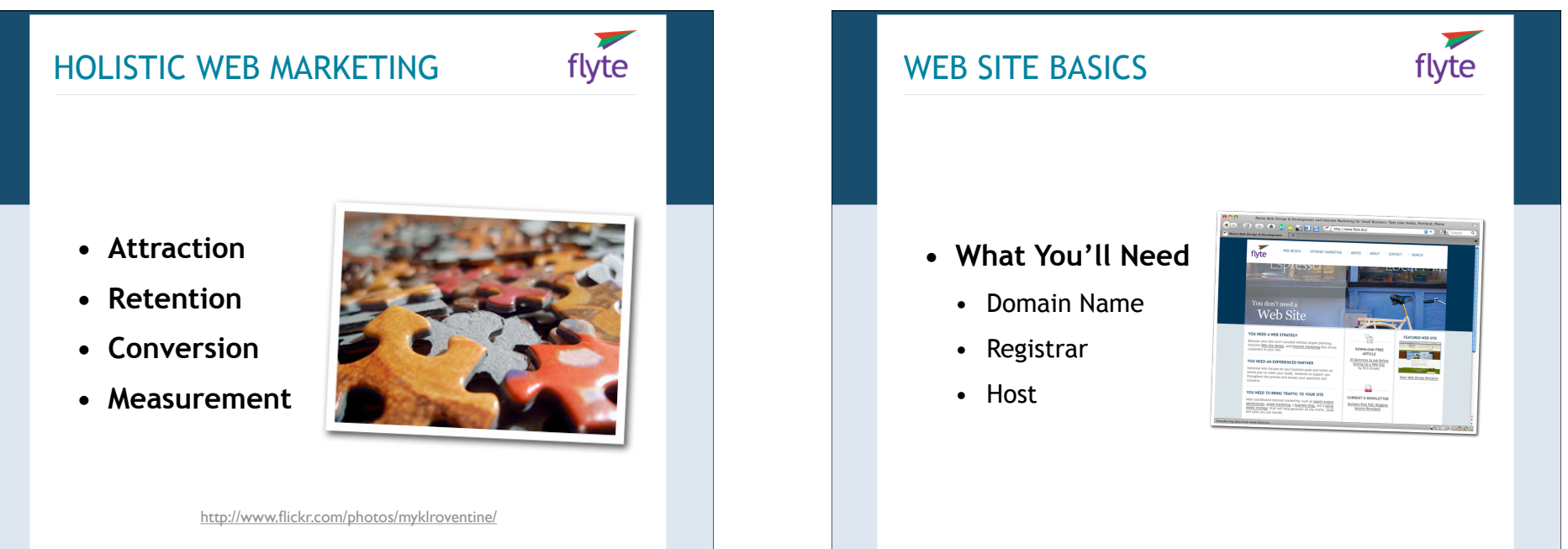

#### WEB SITE PLANNING

- **• Questions to Answer**
	- Identify your business goals
	- Identify your audience
	- Identify their goals at the site

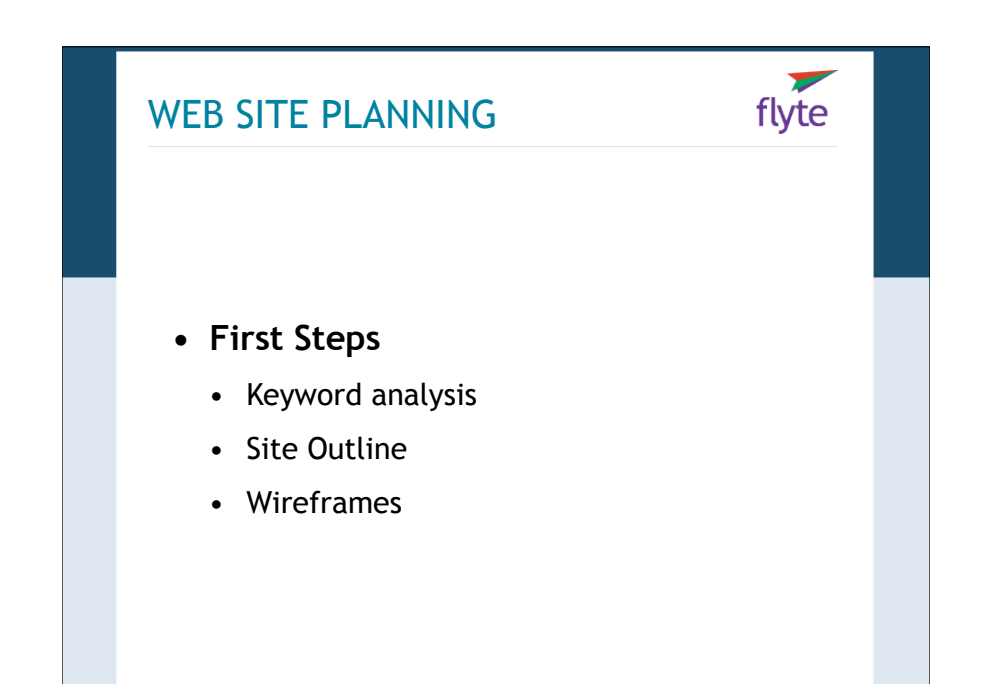

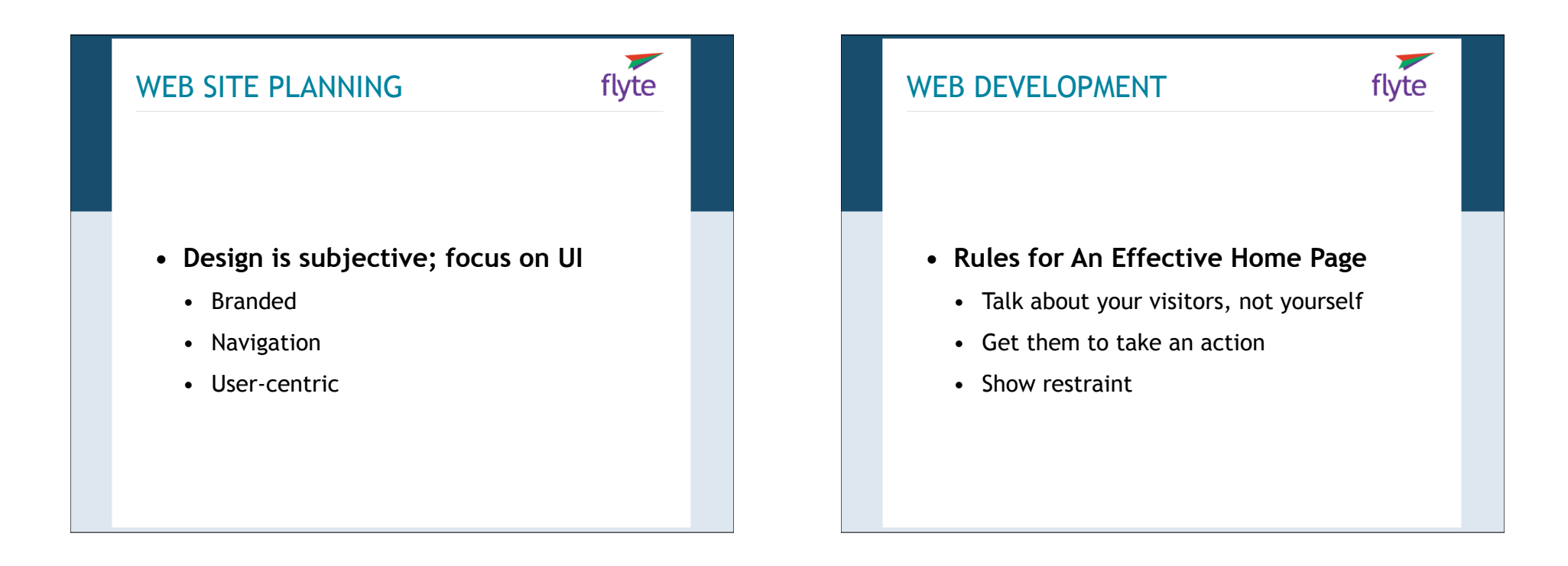

 $\blacktriangledown$ flyte

#### CONVERSION POINTS

**• Go back to your goals:**

flyte

- Ringing phones
- Contact form
- Buy now buttons

#### SEARCH ENGINE OPTIMIZATION flyte

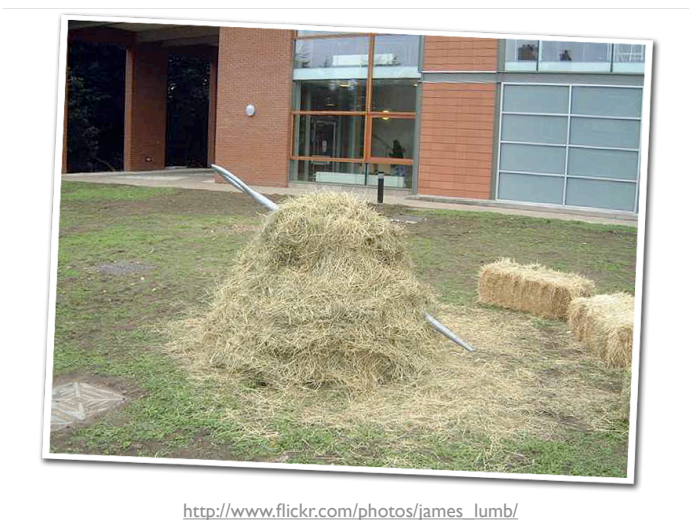

SEARCH ENGINE OPTIMIZATION flyte **• What affects search engine rank?** • Page content • Incoming links

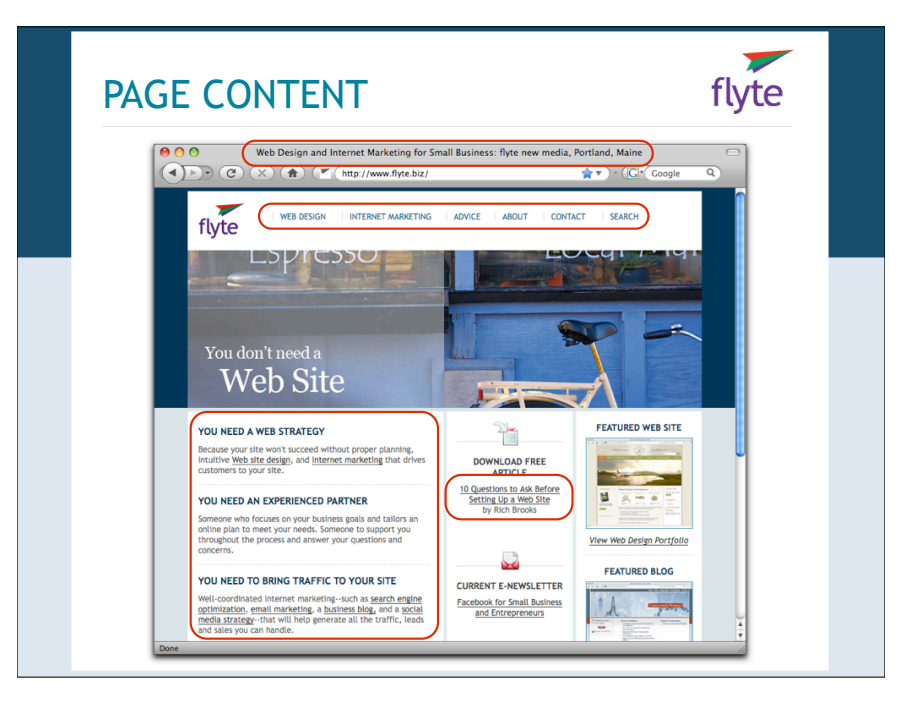

 $\left\langle \text{html} \right\rangle$ 

<head>

<title>Dr. Robert Brooks - Motivational Speaker for Business, Schools, and Parents</title>

<meta name="keywords" content="motivation, self-esteem, self esteem, resilient, resitiency, raising resitient children, Dr. Robert Brooks, Ph.D., attention deficit disorder, ADD, A.D.D., Bob Brooks, speaker, psychologist, psychology, self-esteem, learning disorders, add, motivational speaker, motivation, self-esteem speaker, learning disorders speaker, business, school, CH.A.D.D.,  $A.D.D., a.d.d.'$ Kmeta name="description" content="Dr. Robert Brooks is one of today's leading

speakers on self-esteem, motivation, and raising resilient children."></head>

<body bgcolor="#FFFFFF" text="#000000" leftmangin="0" topmangin="0" manginwidth="0" manginheight="0"

','onLoad="MM\_preloadlmages("images/menu/home\_on.gif','images/menu/about\_on.gif oncoderning product in the commutation of the intervention of the intervention of the images function of the intervention of the product solution of the product solution of the product solution of the images of the images <a name="top"></a>

<table width="100%" border="0" cellspacing="0" cellpadding="0">

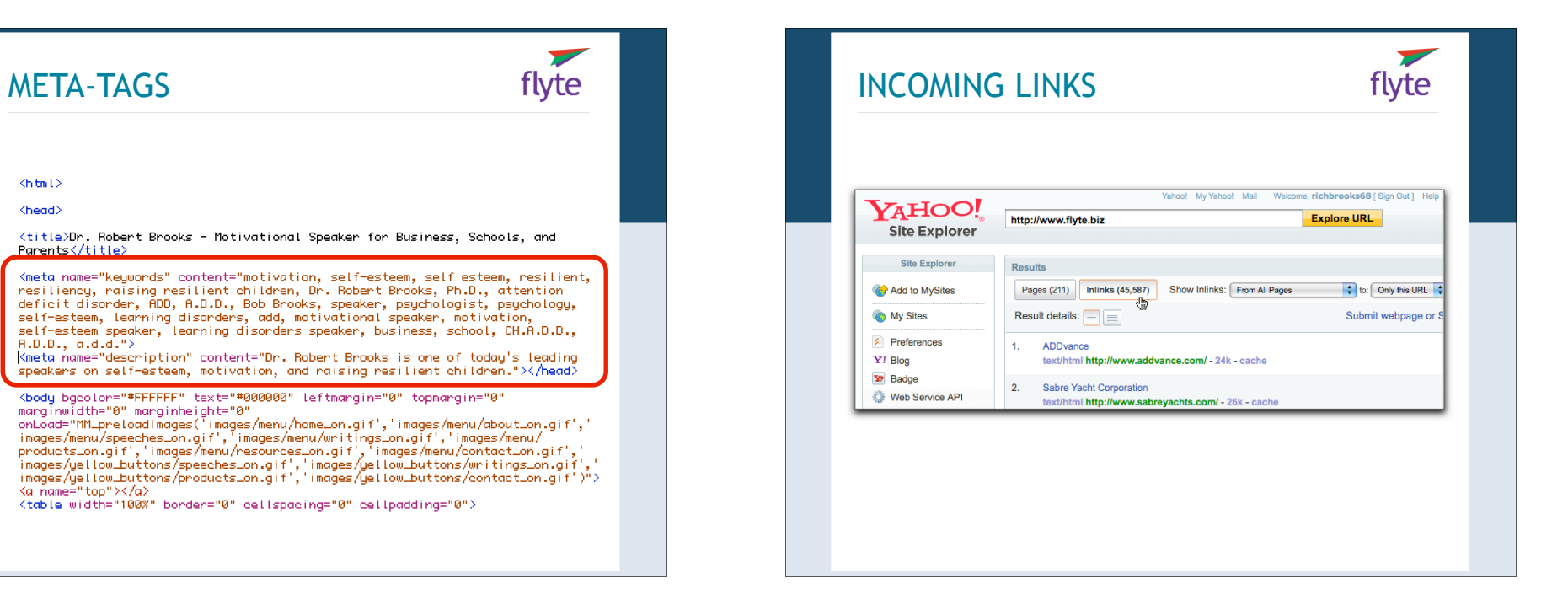

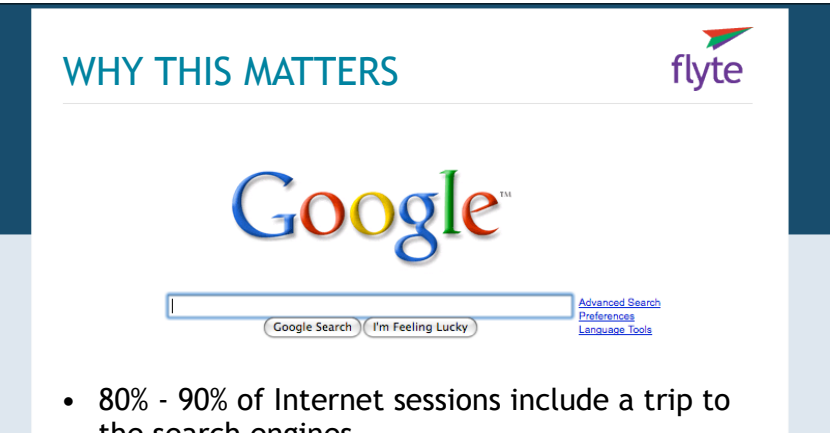

- the search engines
- Every year search volume goes up
- SE's deliver prospects who have never heard of you

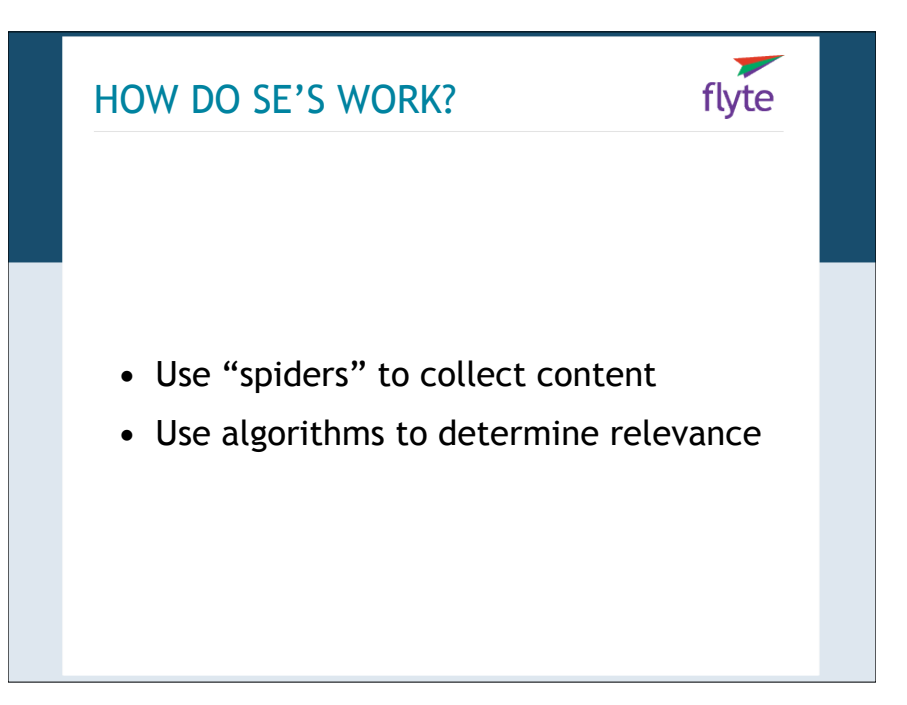

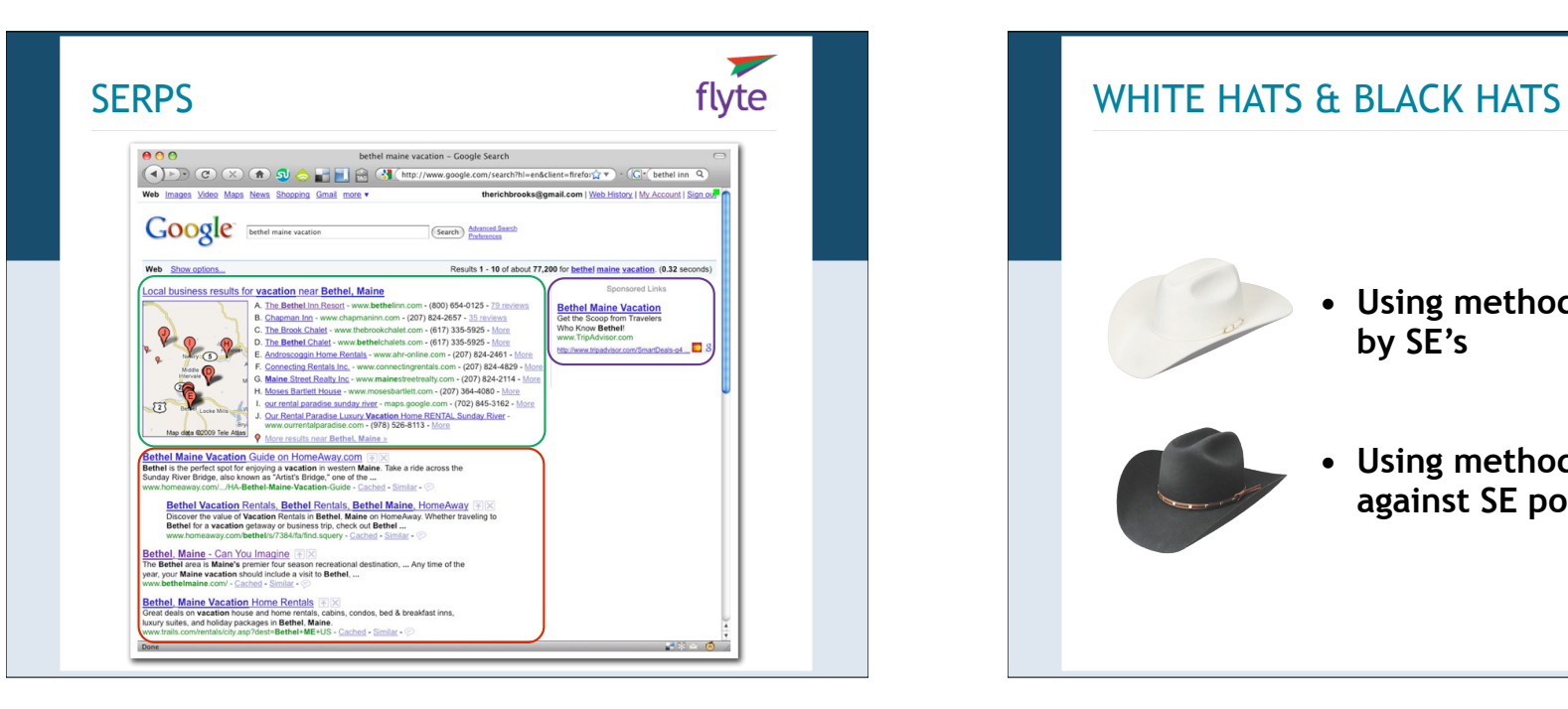

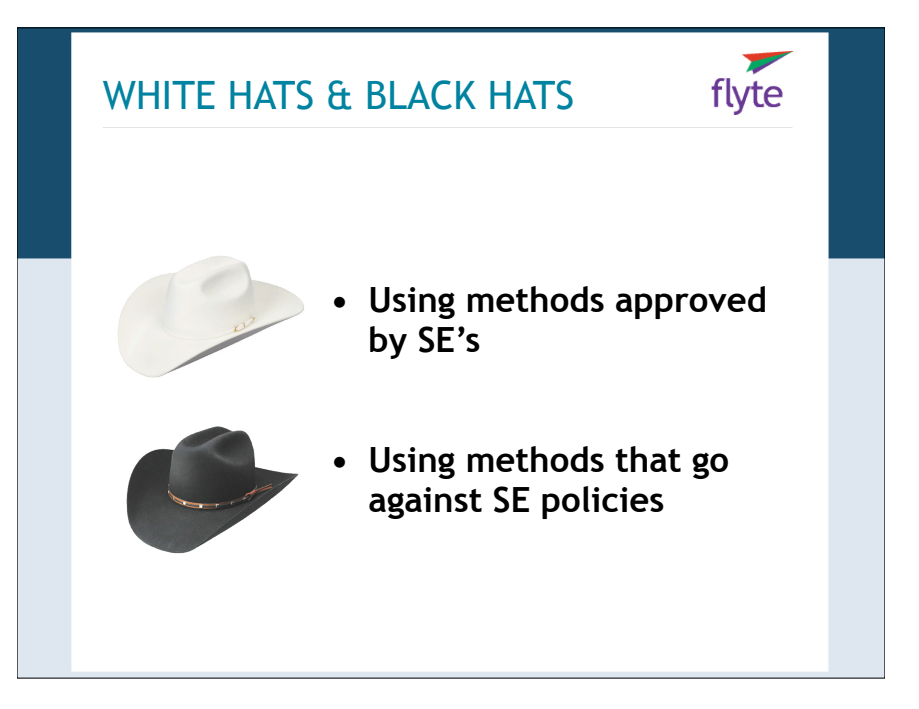

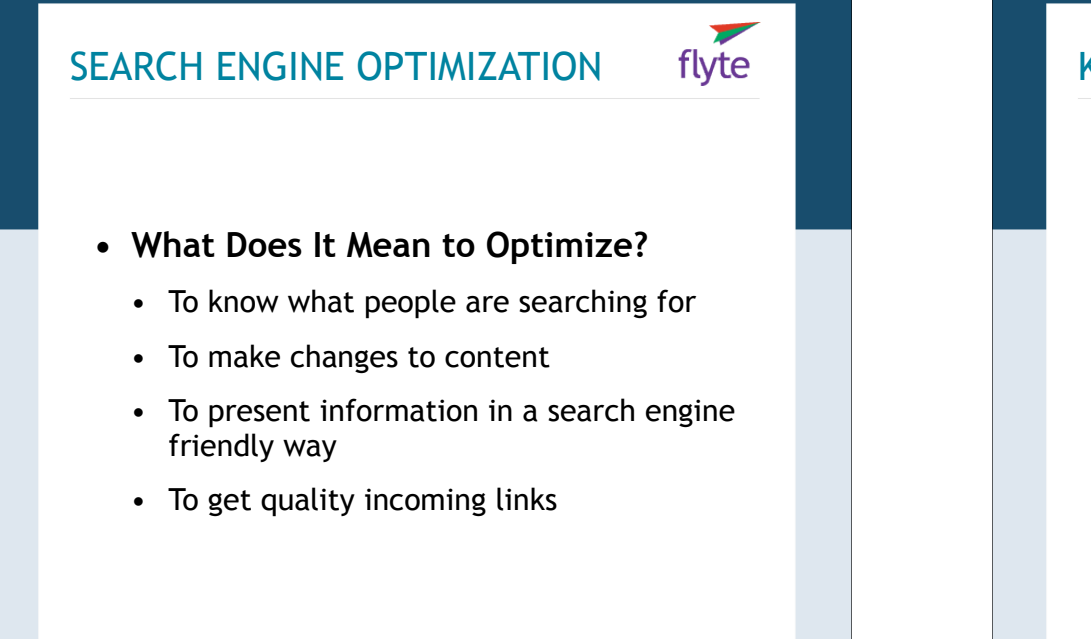

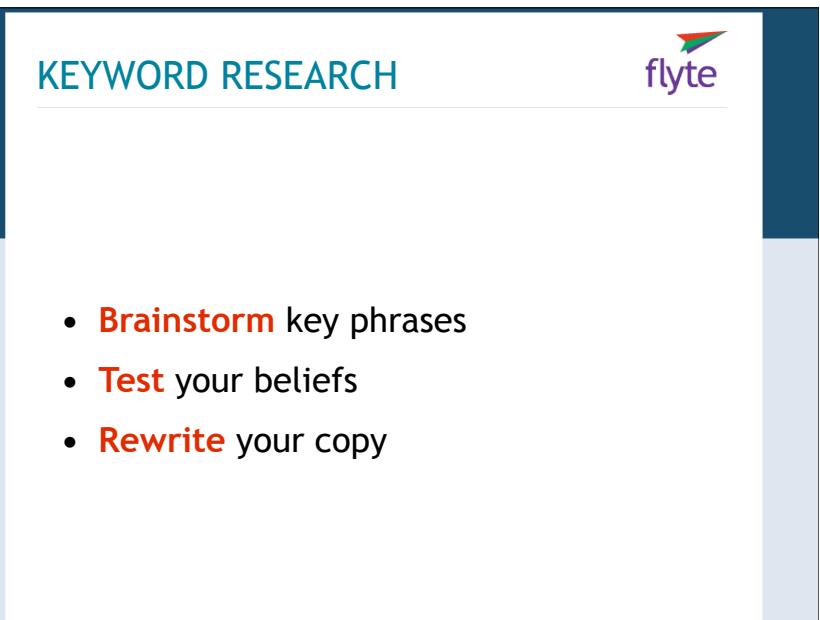

#### OPTIMIZATION STEPS

**• Brainstorm a list of key phrases using five perspectives:**

flyte

- Your products & services
- Your customers' problems or needs
- The actual or perceived benefits
- Your features
- Your competition

#### HOW TO OPTIMIZE

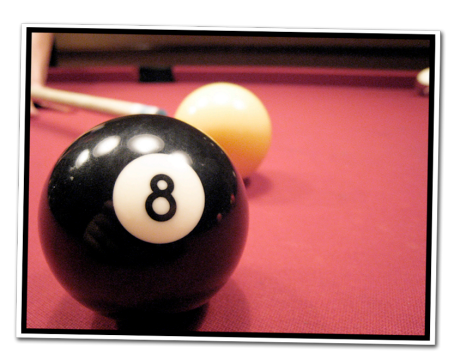

flyte

You need to know what you're shooting for...

http://www.flickr.com/photos/smsm89/

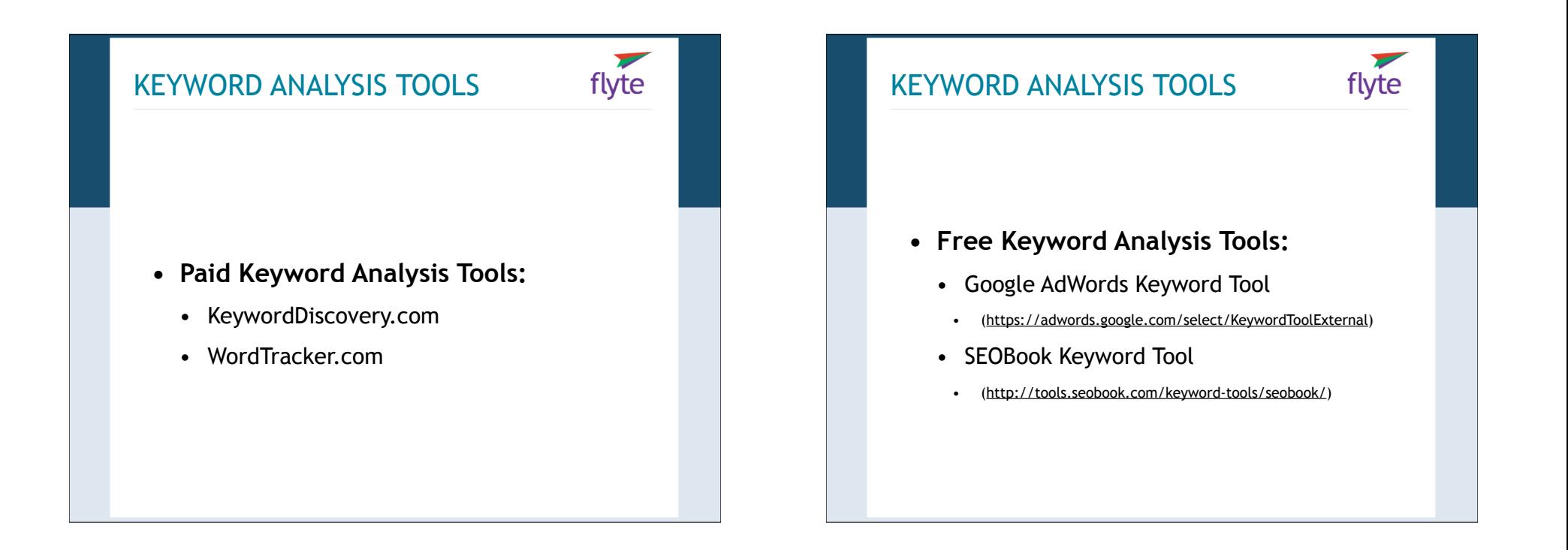

#### KEYWORD TOOL ADVICE

- **•** Target key phrases, not words
- **•** Compare similar phrases: lodging vs. hotel
- **•** Don't exclude appropriate phrases that are highly competitive

flyte

### REWRITE CONTENT flyte **• Page Titles** • Should read well • Front load w/keywords • Specific to page content • Avoid unnecessary words • Don't keyword cram

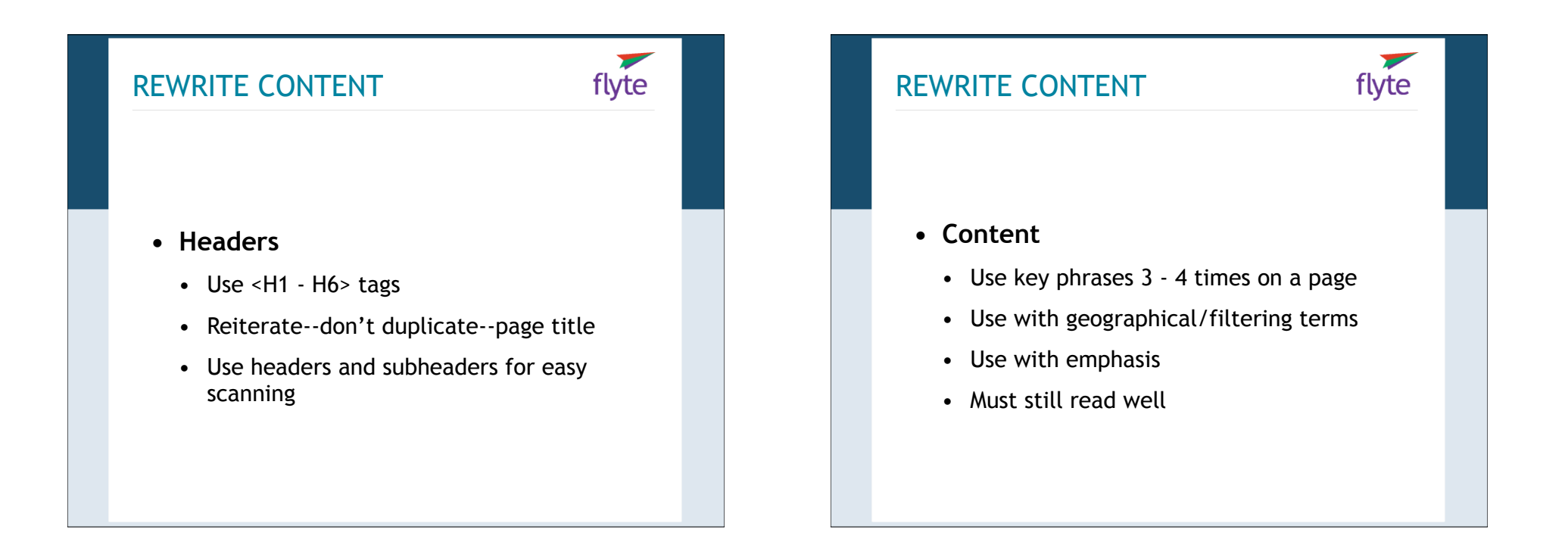

#### REWRITE CONTENT

- **• Intra-site Links**
	- Links have more weight than other text

flyte

- Avoid Click Here and Learn More links:
- Are these puzzles appropriate for Alzheimer's patients?
- Learn how **Shop Floor Execution can make Lean** Manufacturing a snap!
- What are the ten best tips for training your dog?

#### GOOD KEYWORD HOMES

**• Pages to use your keyphrases on:**

- Home Page
- FAQ's
- Articles & How-To's
- Press Releases

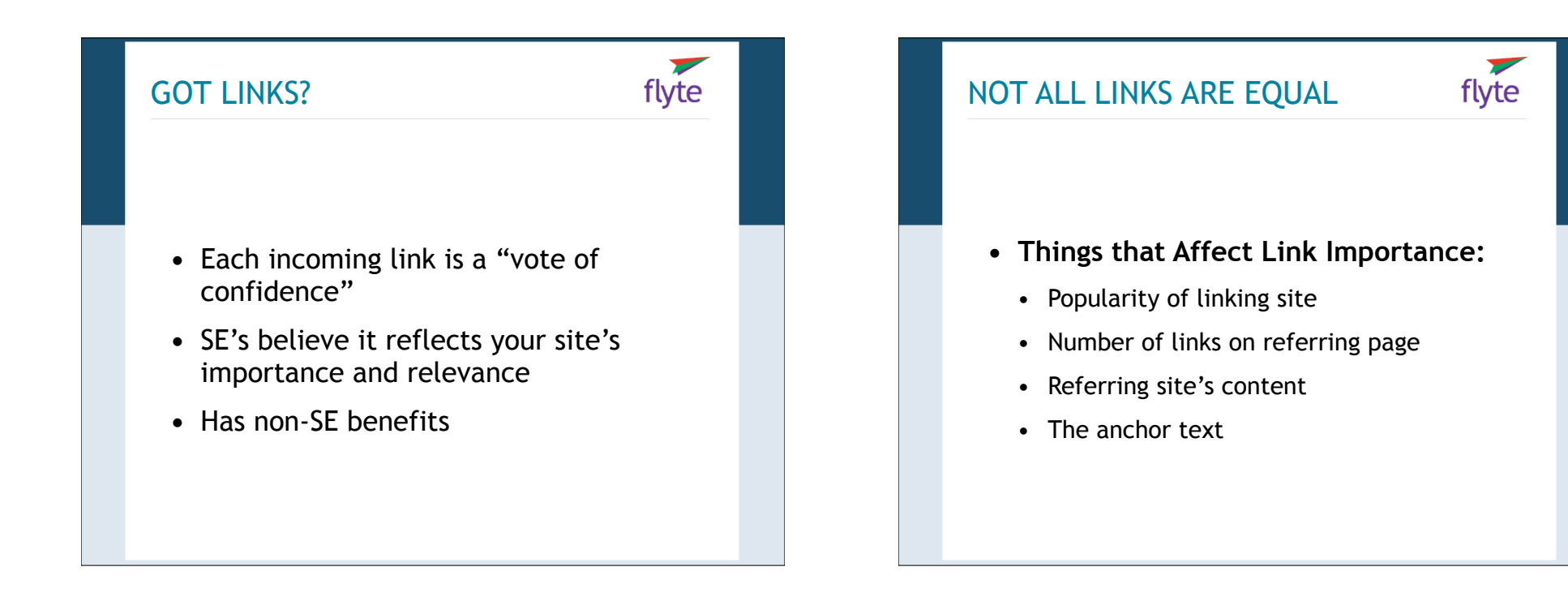

#### HOW TO GET INCOMING LINKS

- **•** Create quality content
- **•** Article marketing
- **•** Get directory listings
- **•** Request links
- **•** Have a blog

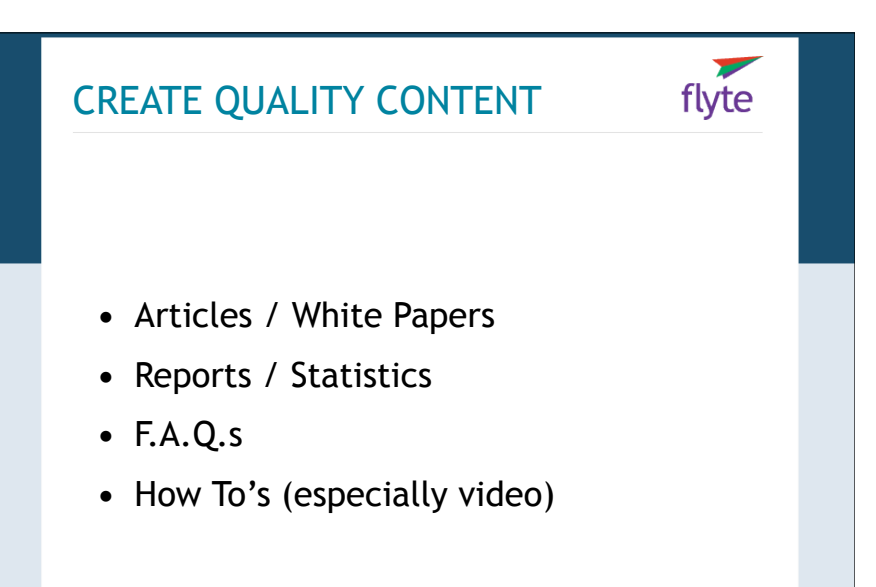

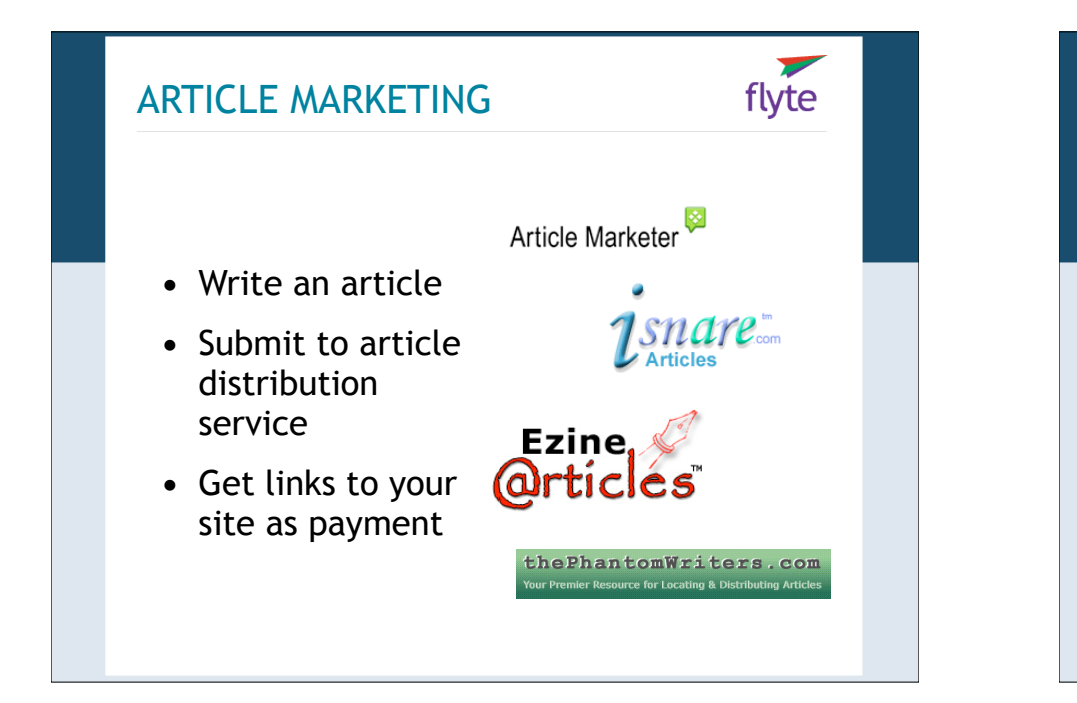

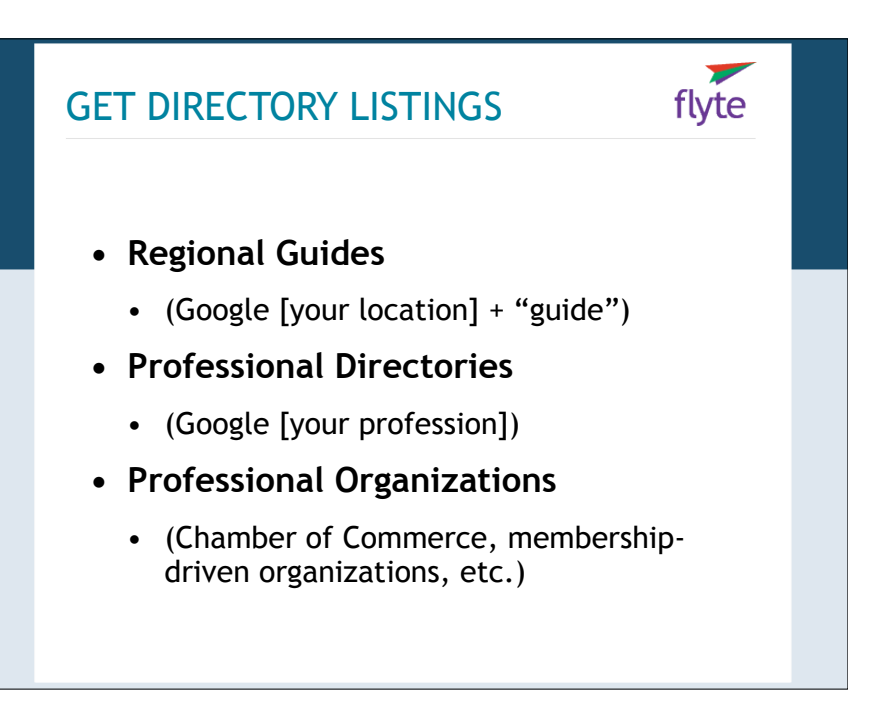

#### HOW TO REQUEST LINKS

- **• Find who links to your competition**
	- link:www.yourcompetition.com
	- MarketLeap Link Popularity Check: http://tools.marketleap.com/publinkpop/

flyte

#### LOCAL SEARCH flyte Listing Snapshot | GetListed.org  $\begin{array}{l} \hline \textbf{(1)} \rightarrow \textbf{(2)} \textbf{(3)} \textbf{(4)} \textbf{(5)} \textbf{(6)} \textbf{(6)} \textbf{(7)} \textbf{(8)} \textbf{(8)} \textbf{(8)} \textbf{(9)} \textbf{(10)} \textbf{(10)} \textbf{(10)} \textbf{(10)} \textbf{(10)} \textbf{(10)} \textbf{(10)} \textbf{(10)} \textbf{(10)} \textbf{(10)} \textbf{(10)} \textbf{(10)} \textbf{(10)} \textbf{(10)} \textbf{(10)} \textbf{(10)} \textbf{(10)} \textbf{(10)} \textbf{(10)} \textbf$ d.org/Snapshot.aspx?bn=flvt LocalDashboard rview To Do Details Review **O** Google flyte new media getlisted<sub>or</sub> **O** YAHOO! **Best Web Listing Score:** 85% **O** Et Live Se **Back to Your Dashboard CI Couple** Save This Listing to Your Dashb Check Another Listing 2009 GetListed.org. Inc. All Terms of Use | Privacy Pol

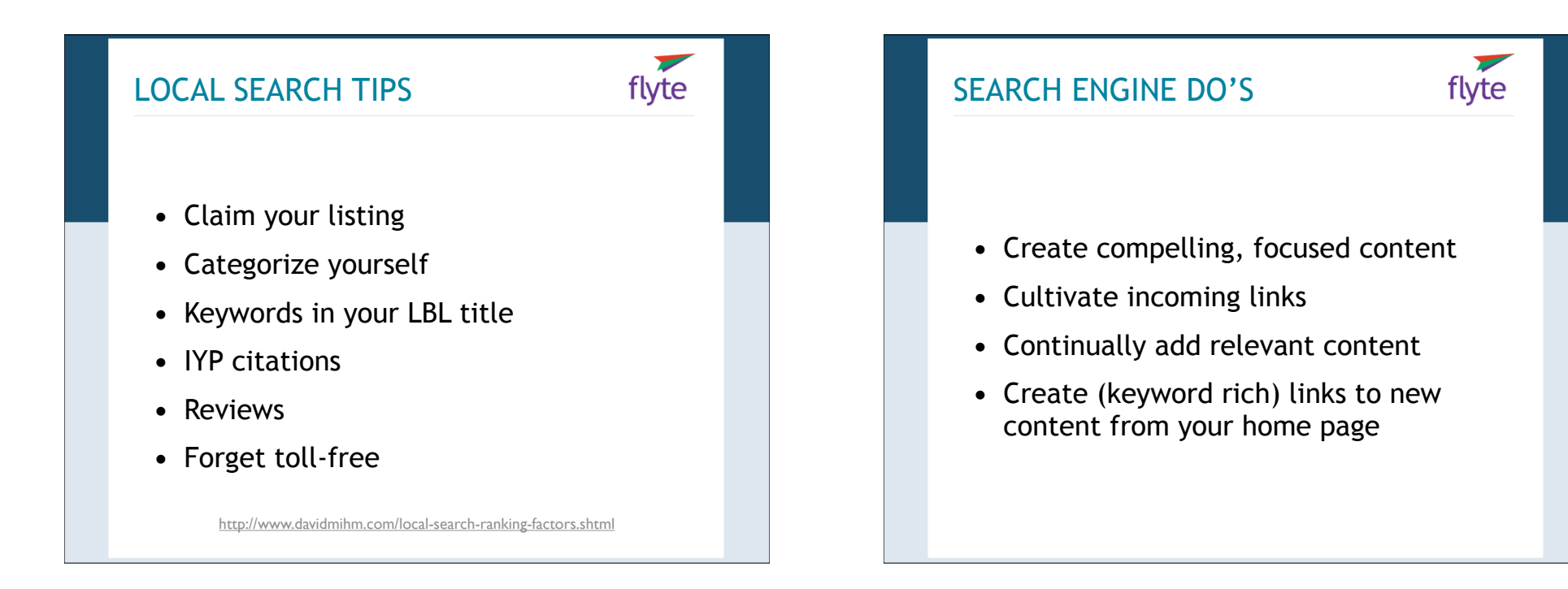

#### SEARCH ENGINE DON'TS

- **•** Spam the search engines
- **•** Respond to email come ons
- **•** Buy text links

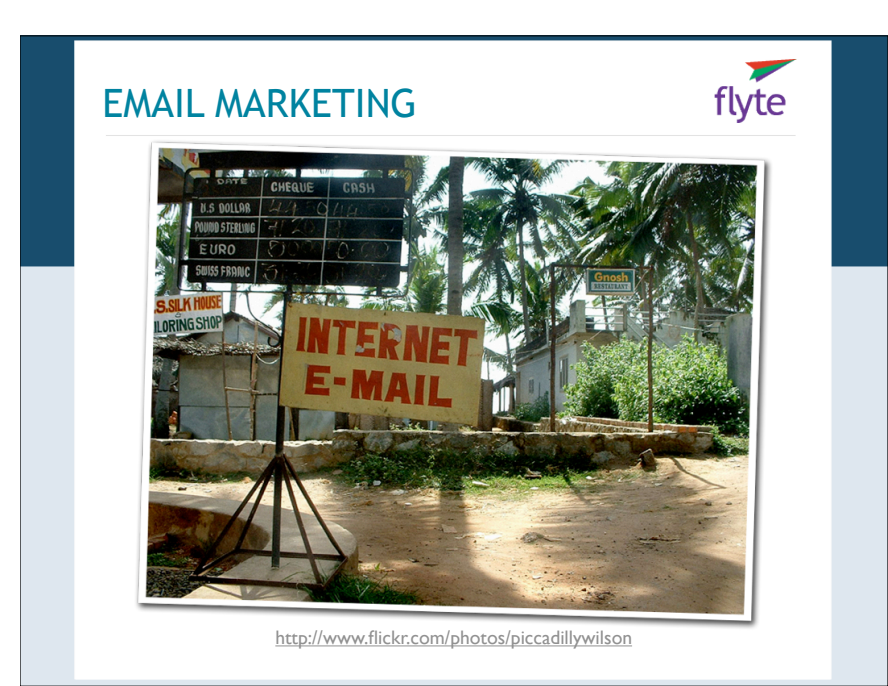

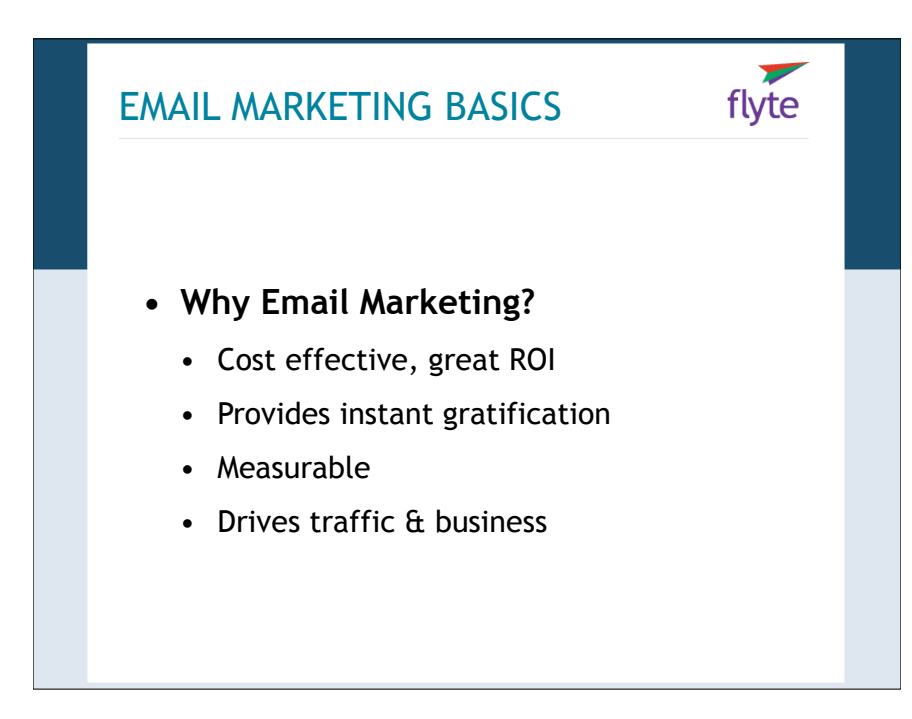

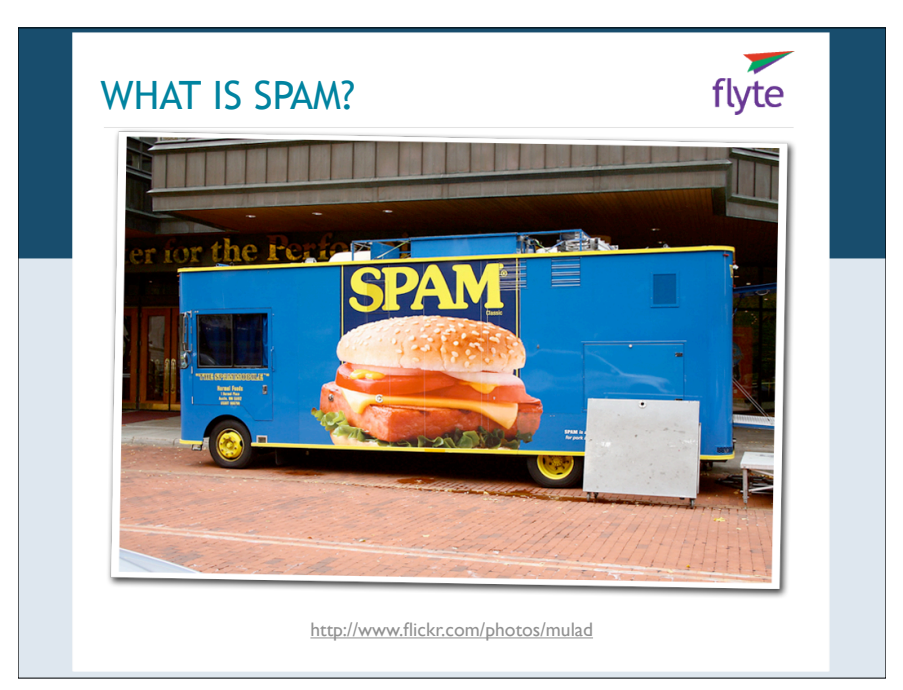

#### EMAIL MARKETING BASICS

- **• Email Subscription Types**
	- Double Opt-In
	- Confirmed Opt-In
	- Opt-In
	- Opt-Out

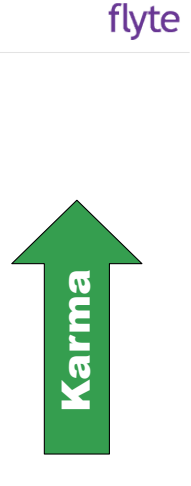

 $\blacktriangledown$ 

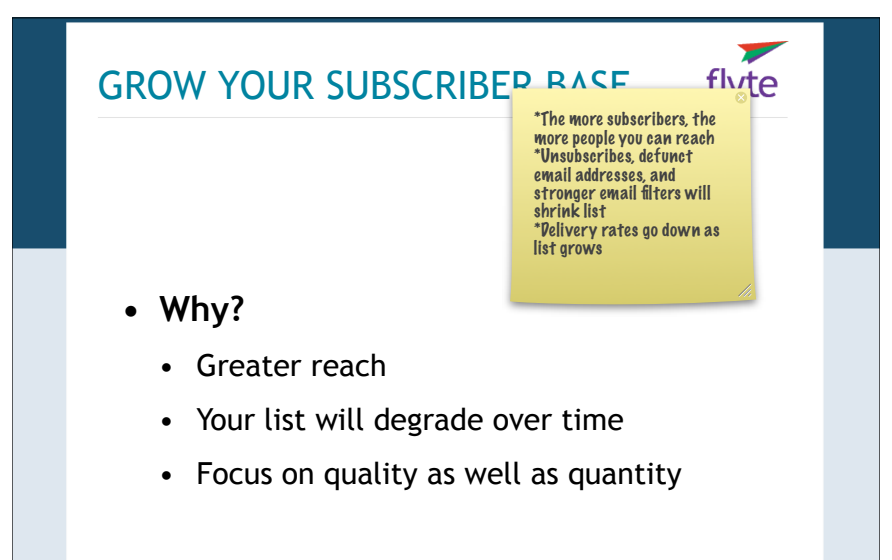

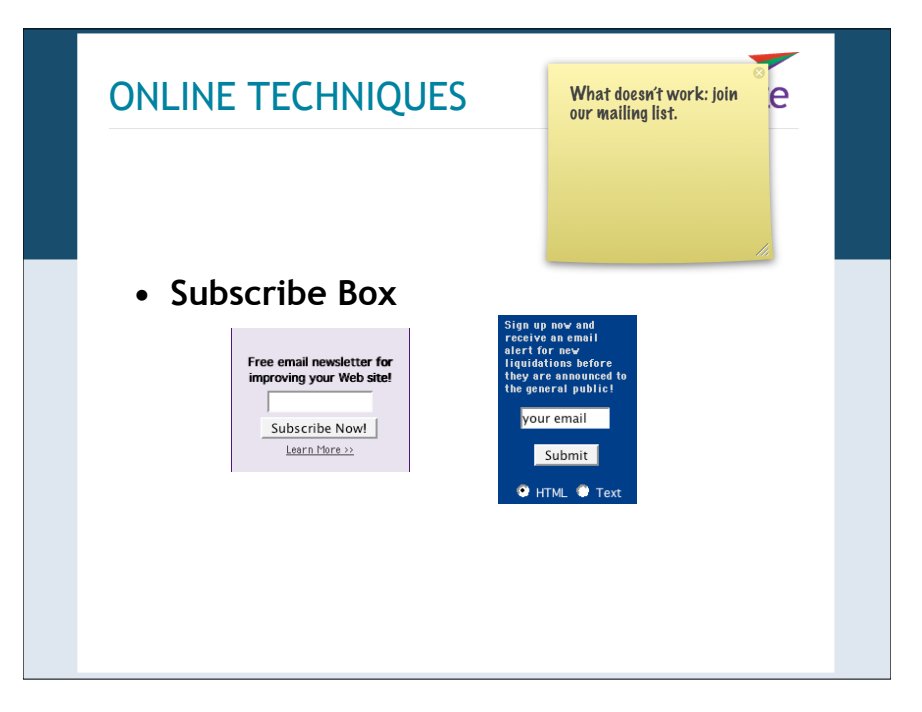

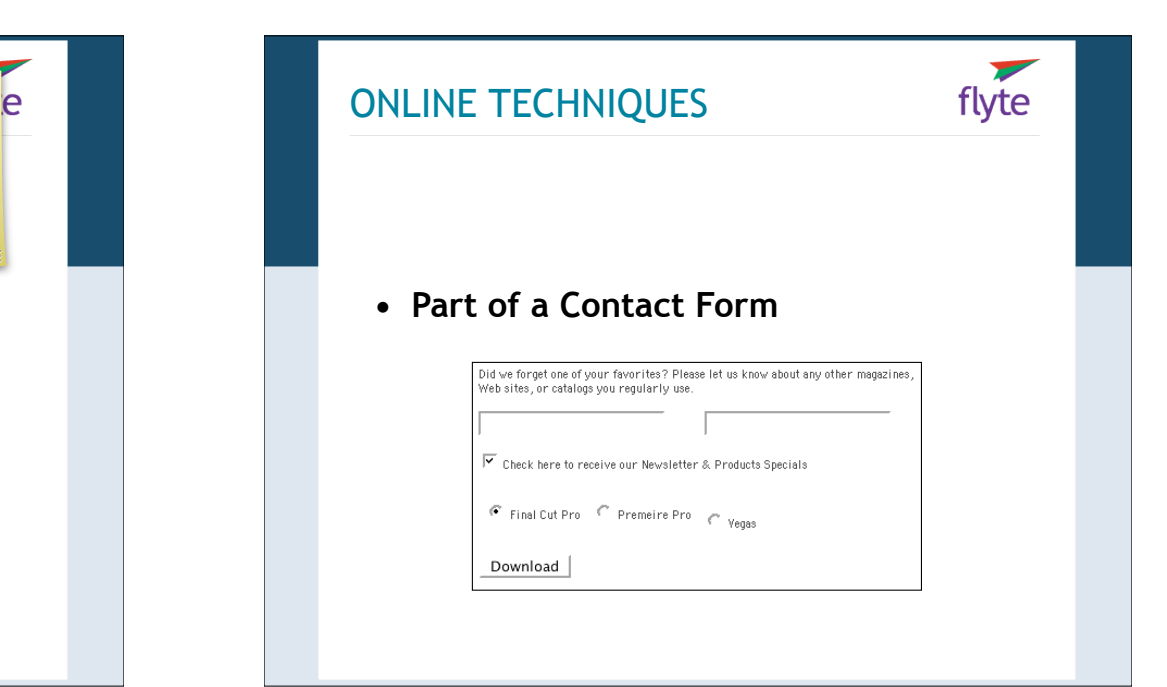

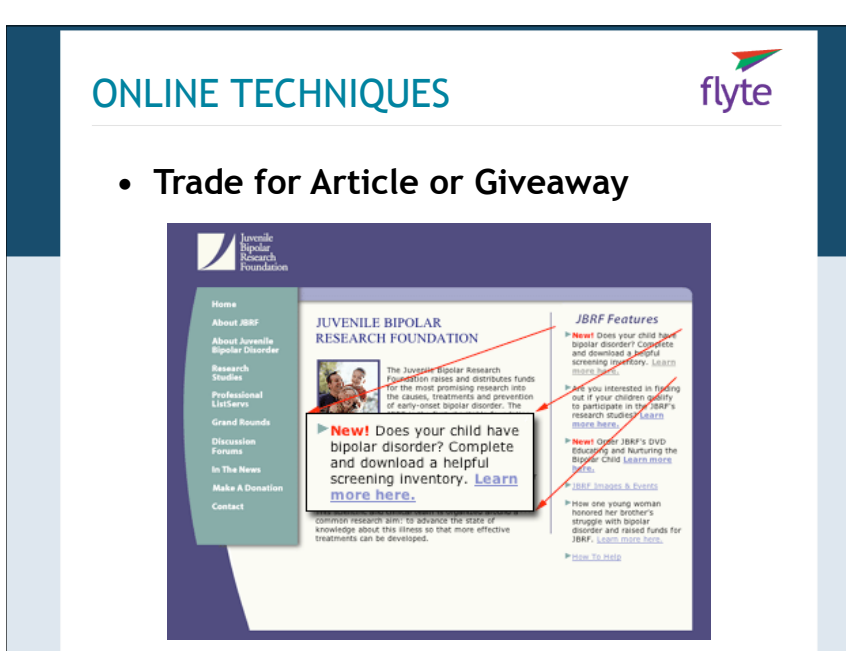

# GETTING EMAILS DELIVERED flyte **• Tips for Email Delivery:** • Promote your "from" address • Get added to subscriber's address book • Don't "bcc" your recipients

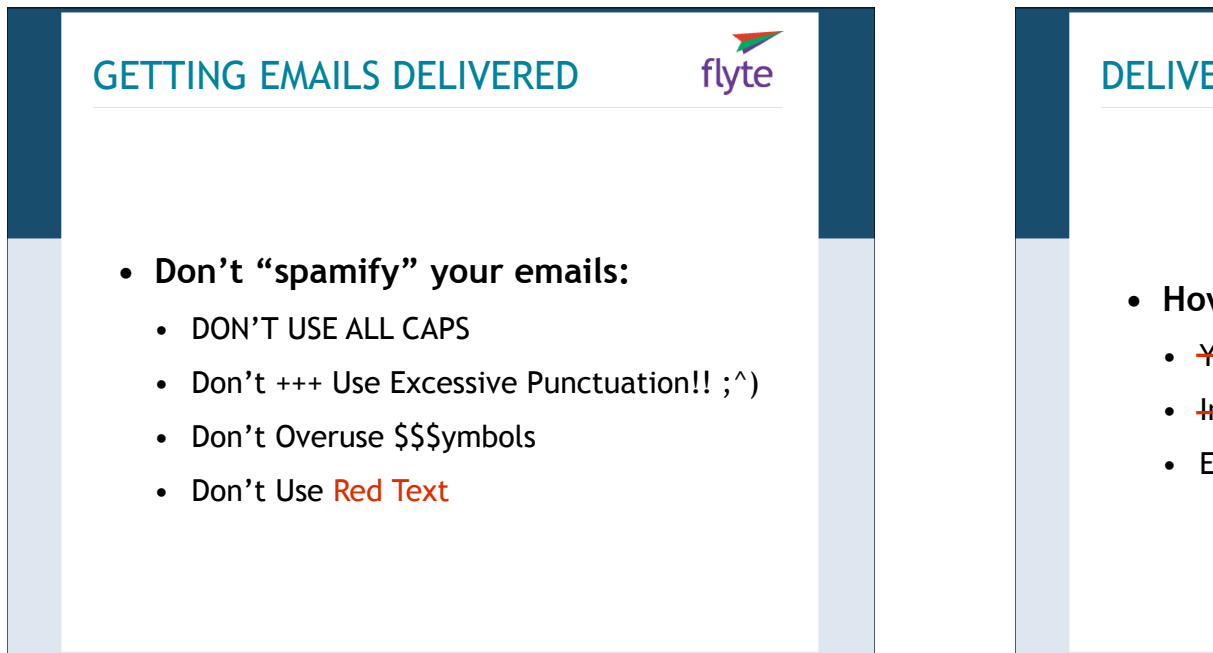

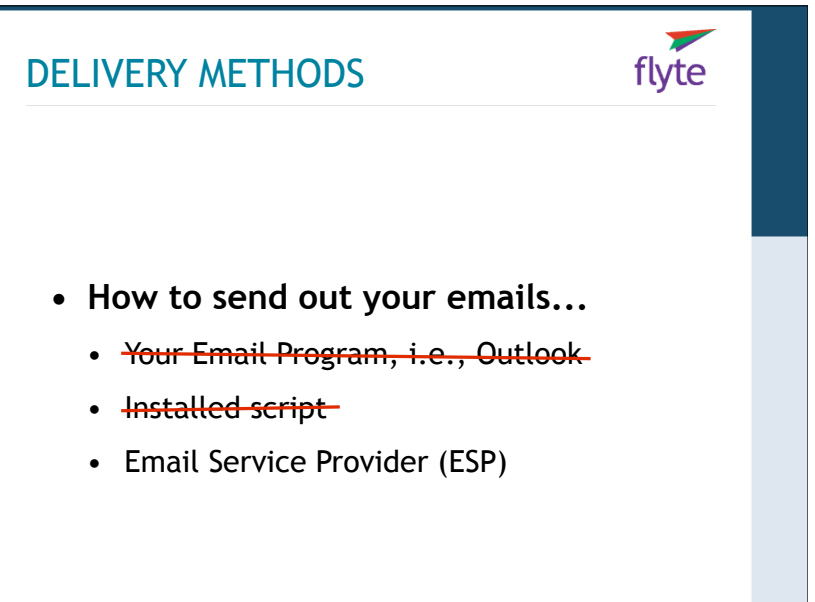

#### EMAIL SERVICE PROVIDERS

flyte

 $\blacktriangleright$ flyte

- **• Not hosted on your server**
- **• Monthly charges involved**
- **• Lots of automated tools**
	- HTML Templates
	- Scheduling
	- Tracking
	- Interest Groups

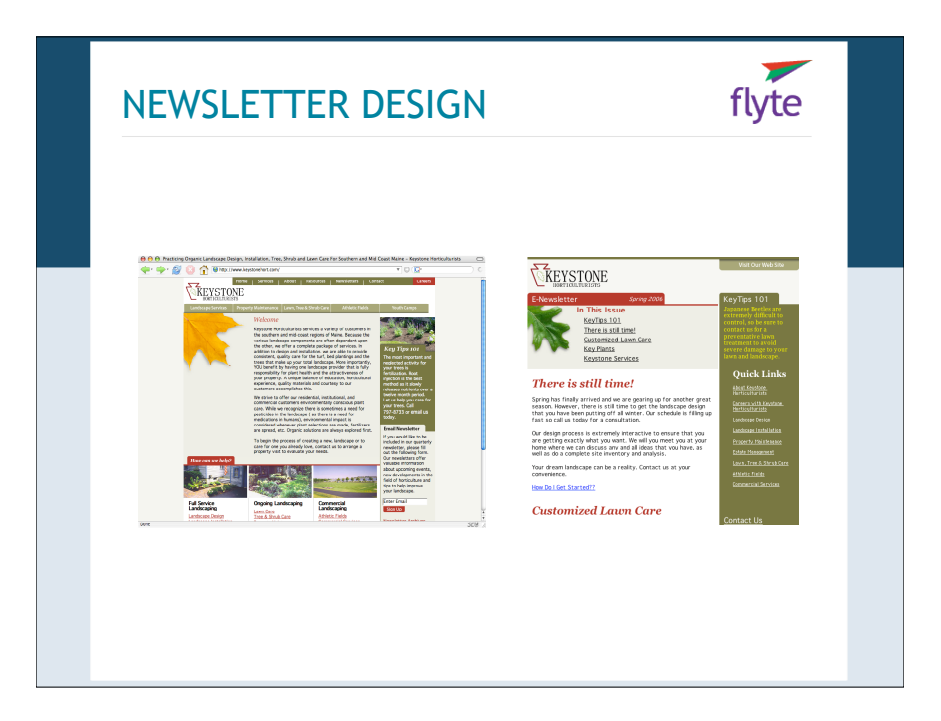

#### GETTING YOUR EMAILS READ

#### **• From Line**

- Includes From Name and From Address
- Get added to their Address Book
- Always send from the same email name/ address
- Brand It!

**63.3% of respondents cite the "From" line as the most important factor motivating them to open emails (up from 60% in 2002).** 

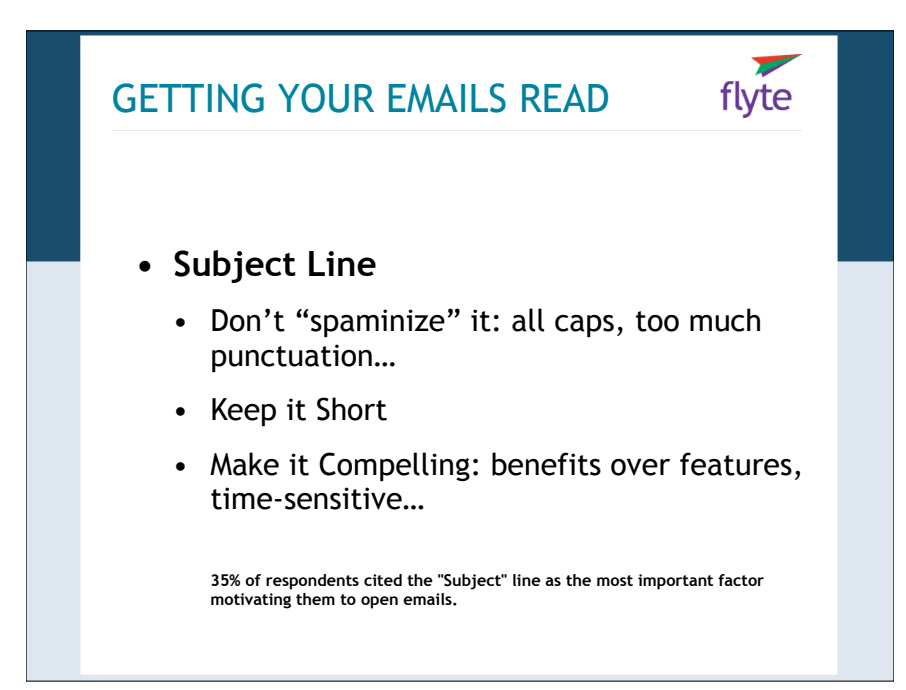

#### GETTING YOUR EMAILS READ

- **• Getting People to Take Action**
	- Include their name
	- Include calls-to-action

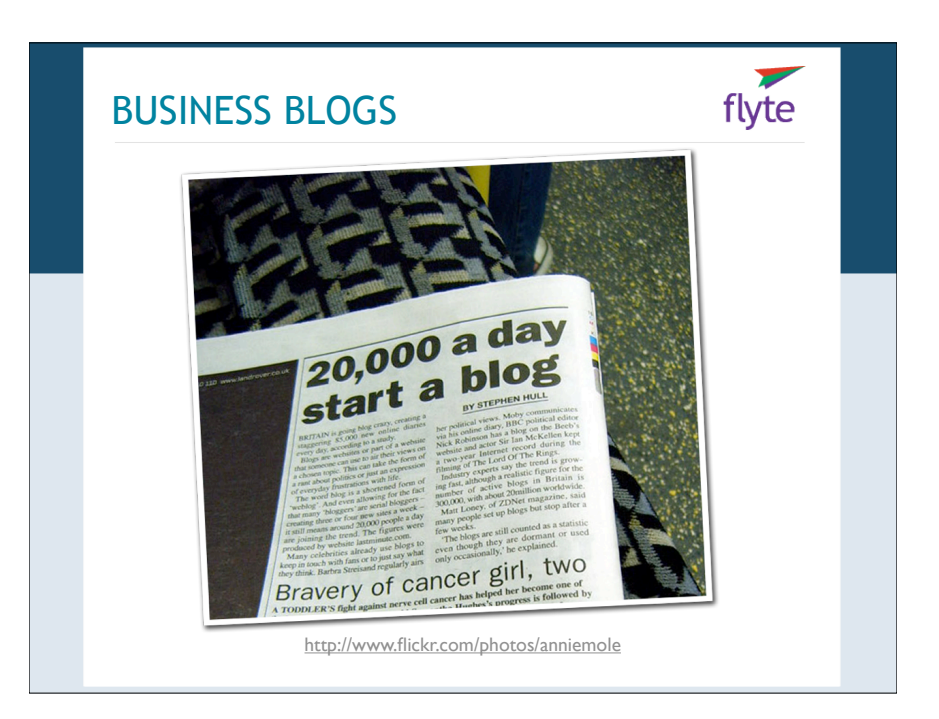

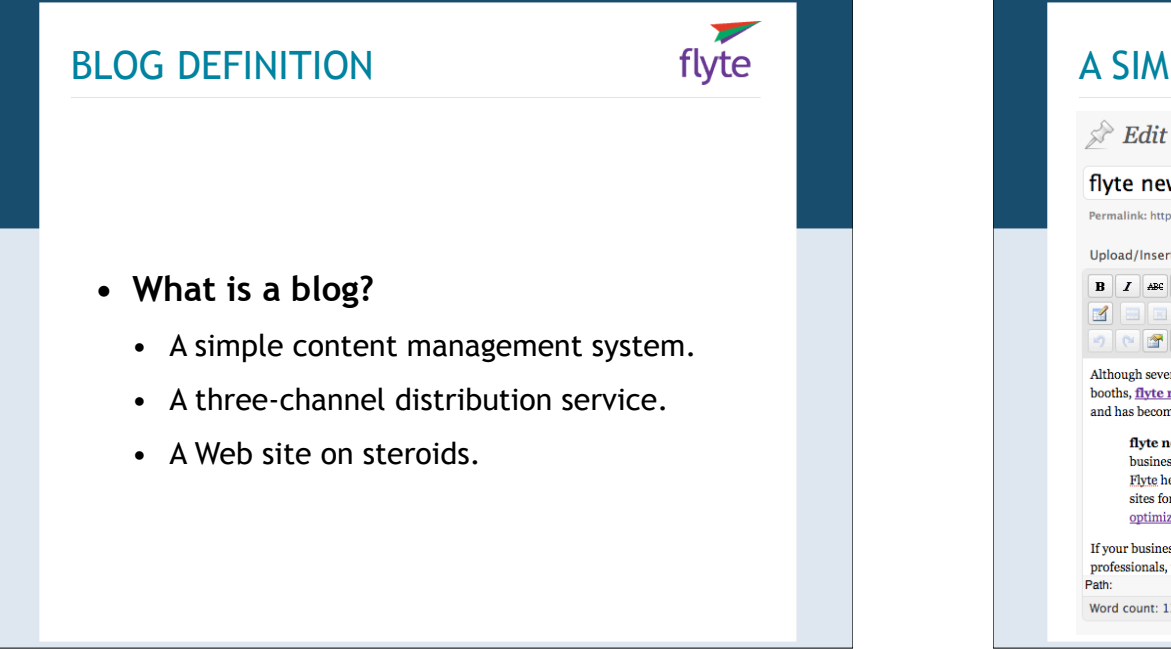

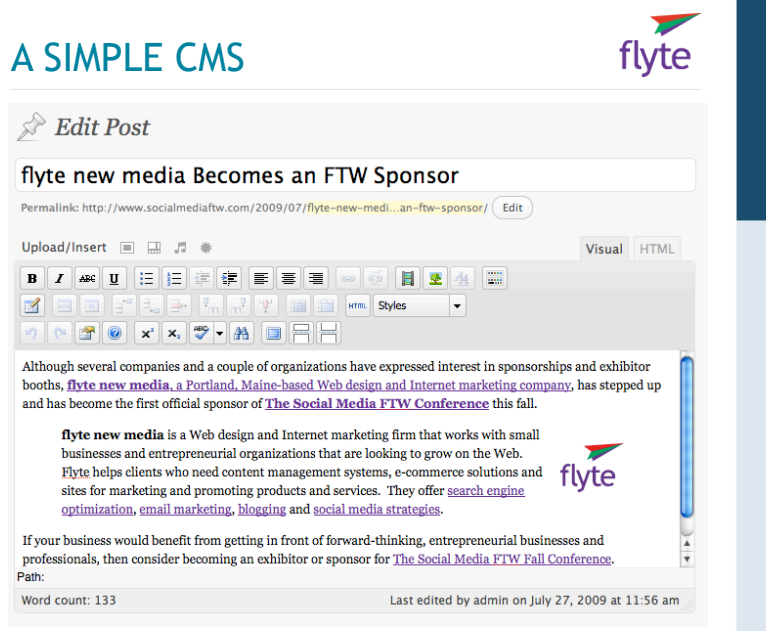

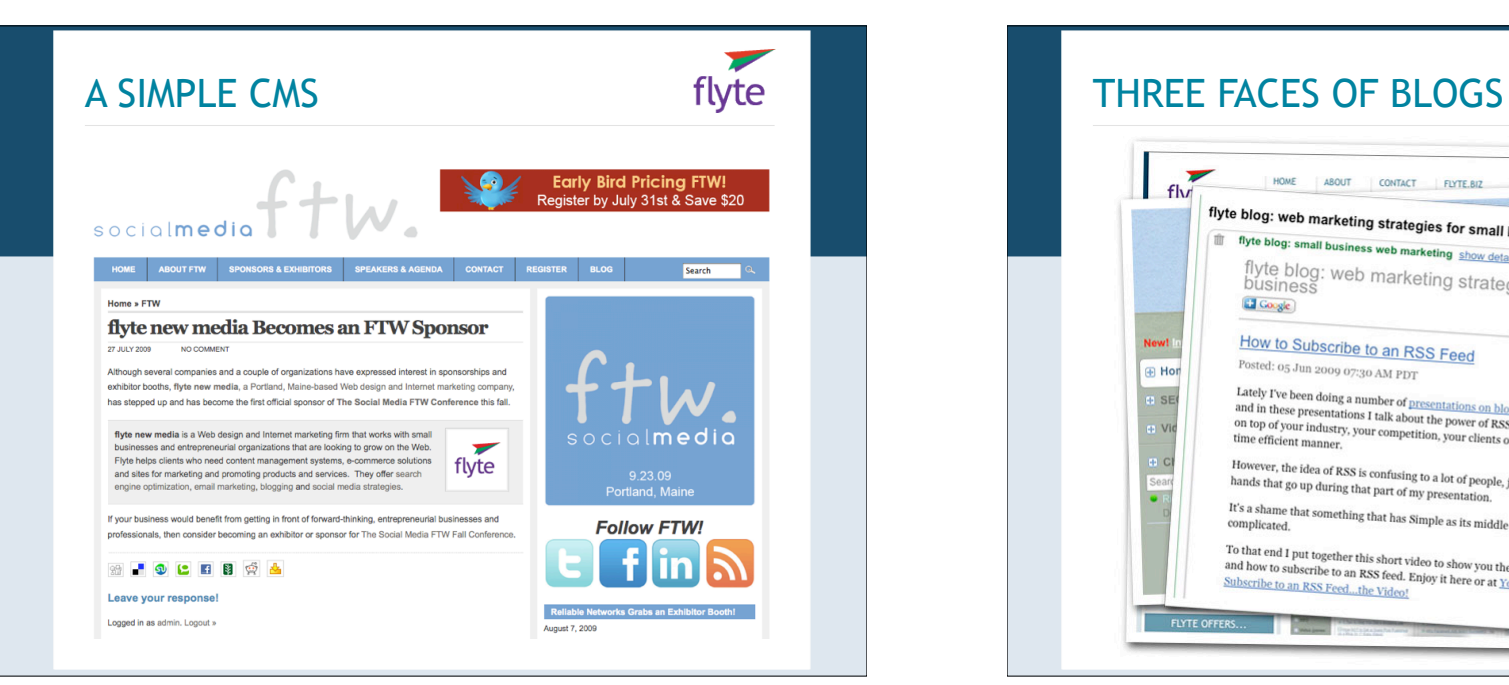

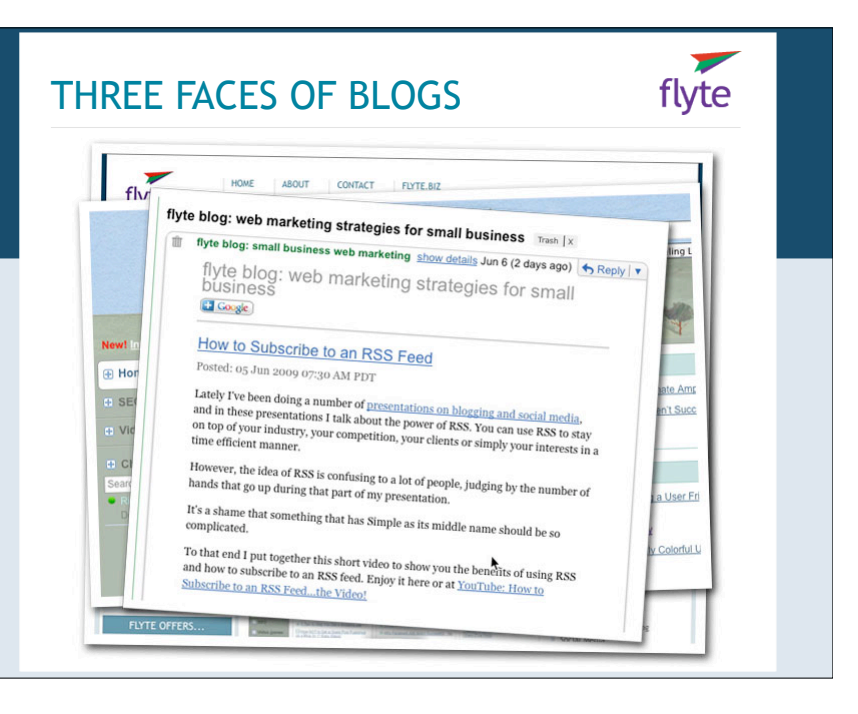

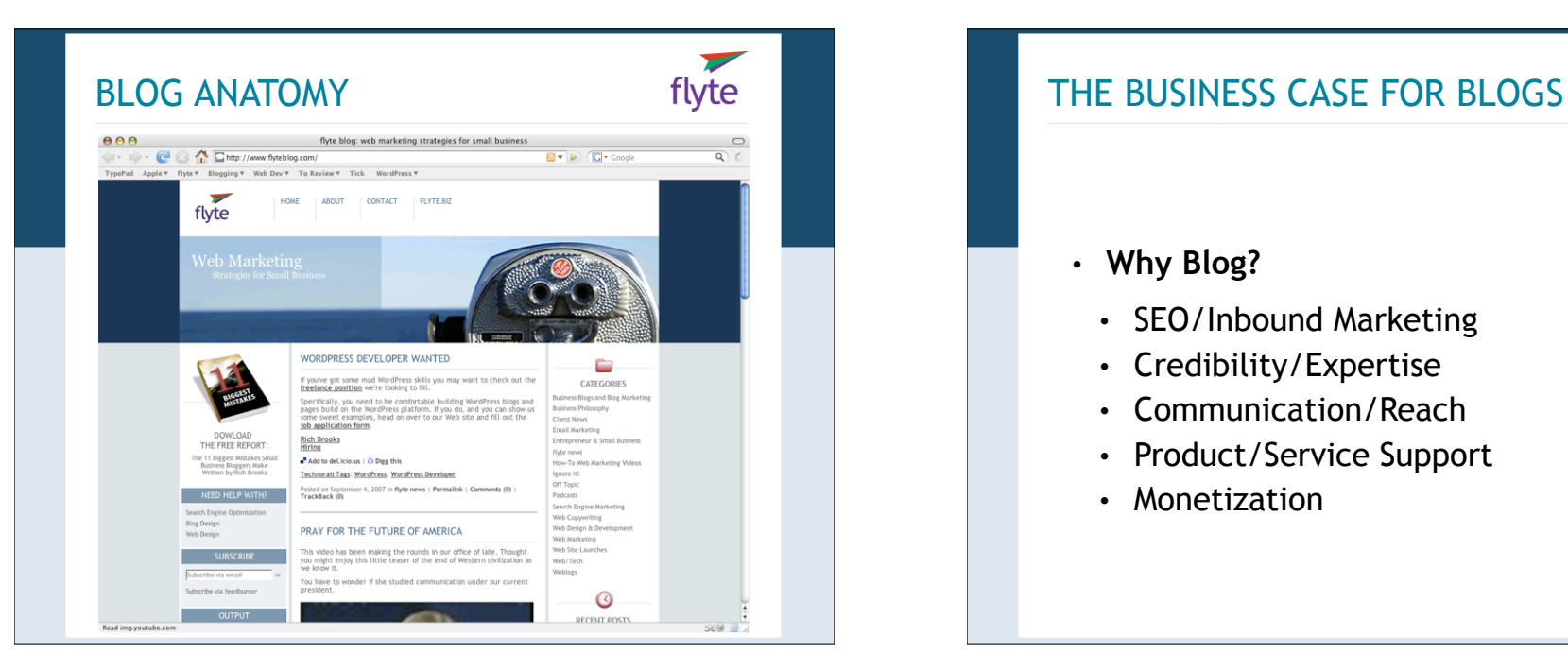

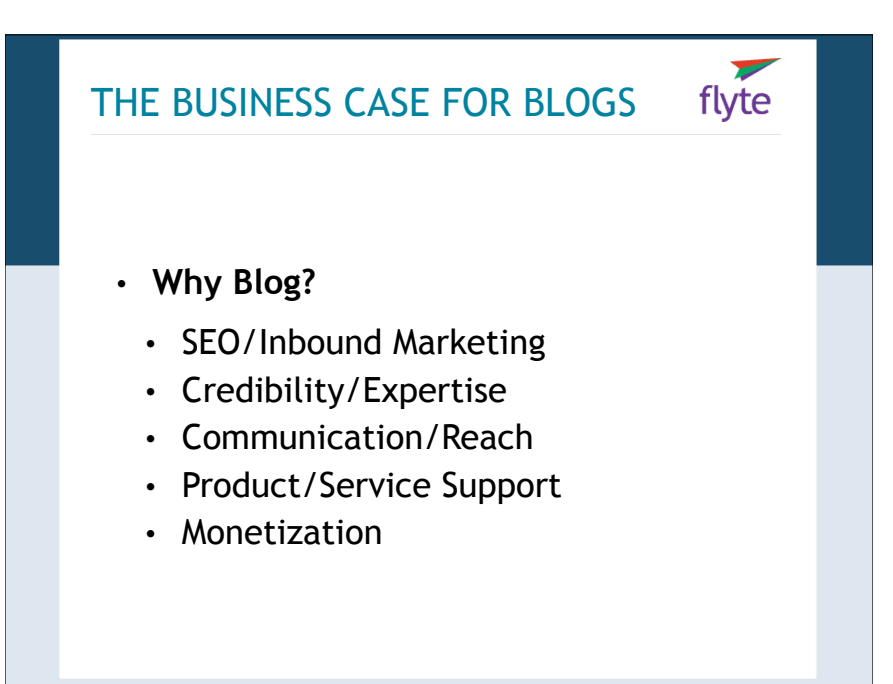

#### "BUT I HAVE A WEB SITE"

Web sites are your portfolio, the way you want the world to see you; blogs are an ongoing conversation, warts and all.

- Blogs can be updated w/o HTML knowledge
- Search engines love blogs
- Blogs have farther reach via RSS
- Blogs complement your Web site

## "BUT I HAVE AN EZINE" flyte • Blogs can't be stopped by spam filters • Blogs are archived by search engines • Blogs can be delivered via email • Blogs complement your email newsletter

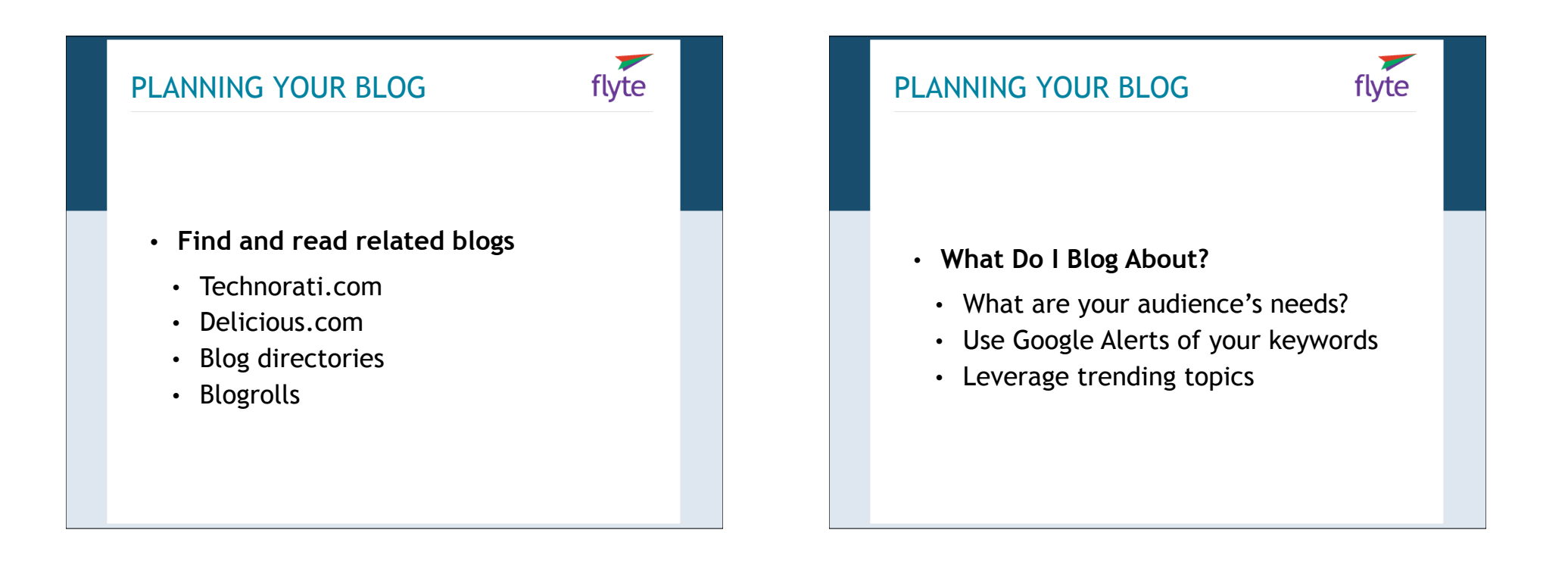

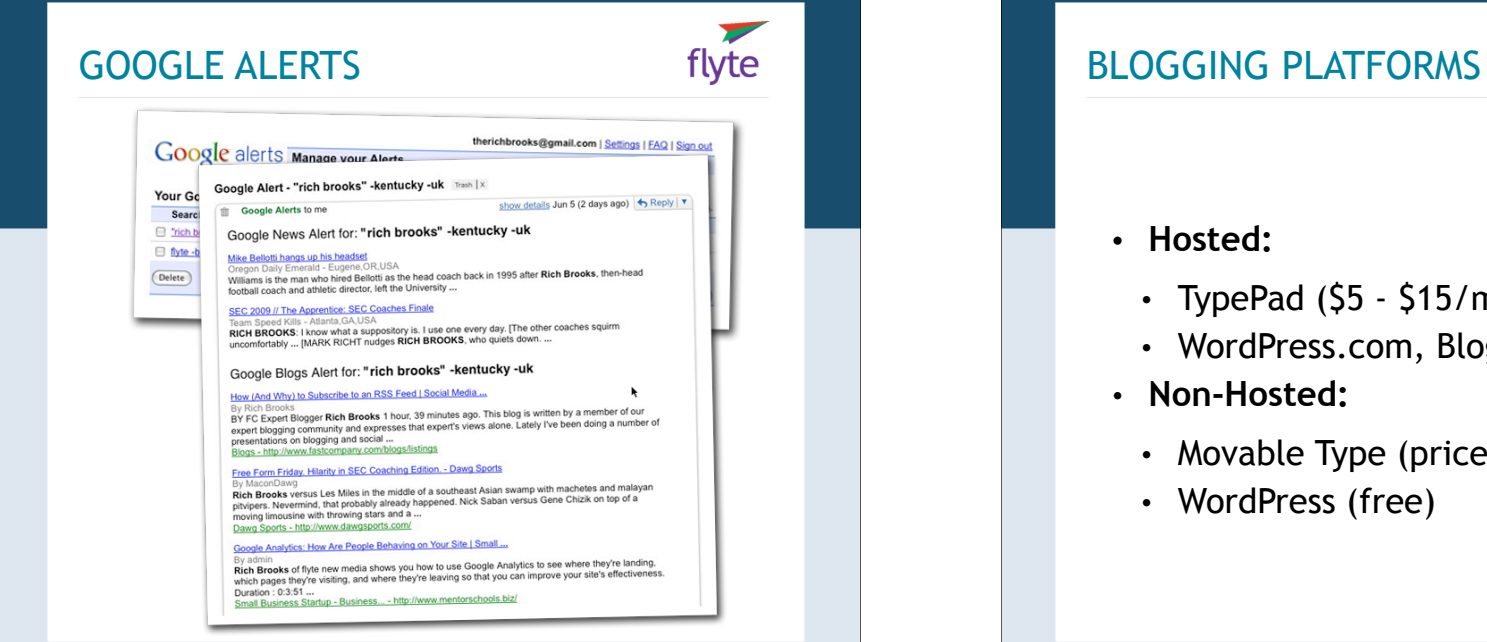

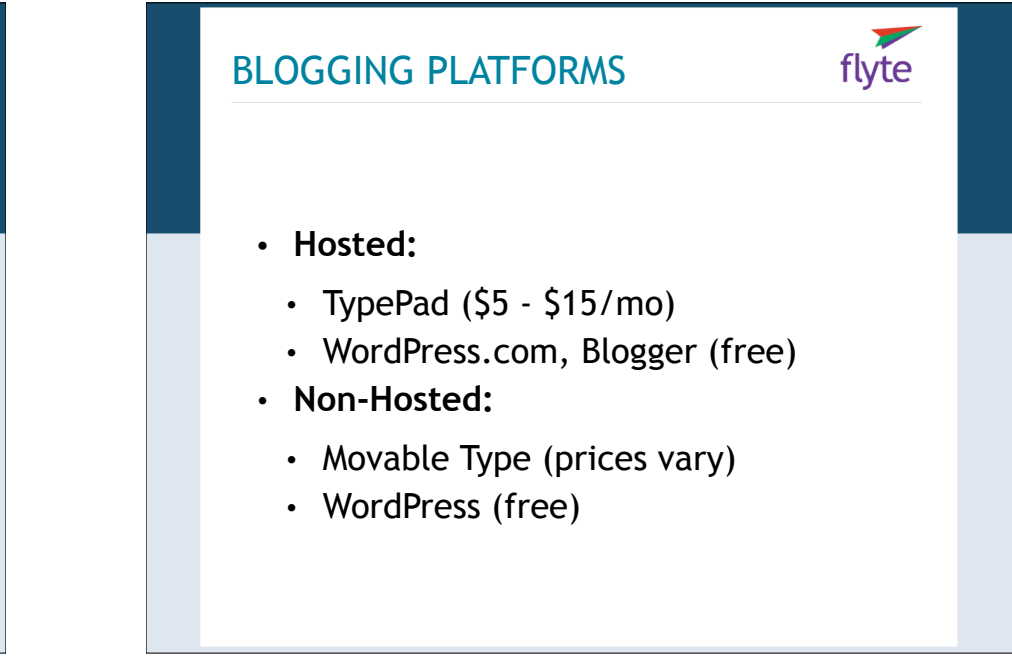

#### BLOG DESIGN & BRANDING

design is insanely important; custom design shows that you're established, even when you're not.

 $\overline{\phantom{0}}$ flyte

Poor design, or worse-template design-makes you look transient.

- Own your domain
- Choose or design a complementary look
- Cross link, cross promote

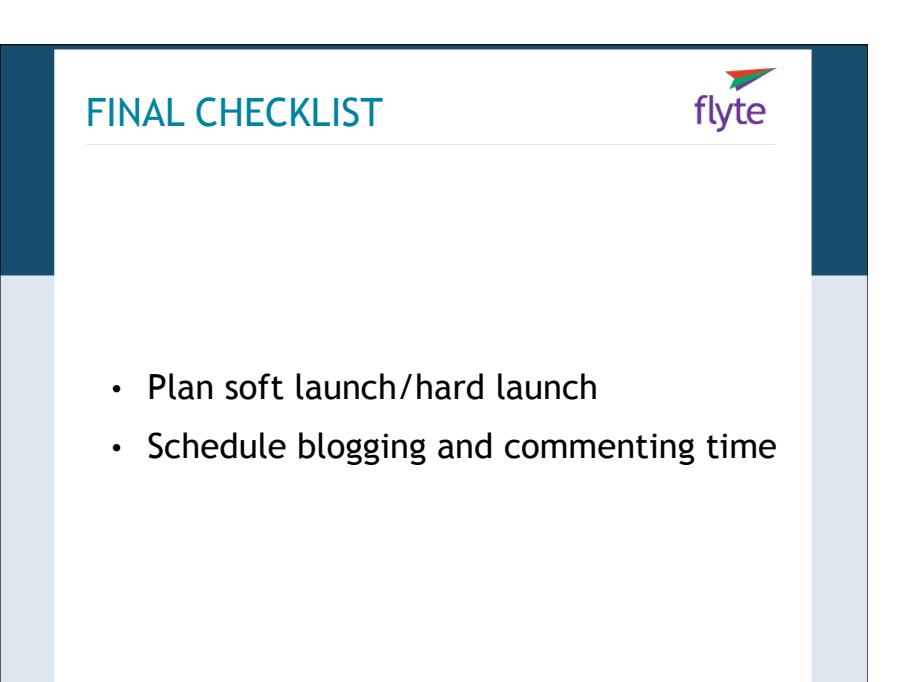

#### WRITING BLOG POSTS

- **• Anatomy of a great post**
	- Compelling, keyword-rich title

titles are insanely important: SEO, social media and readership

 $\blacktriangledown$ **yte** 

- Focus
- Link to your resources
- Tag & categorize appropriately

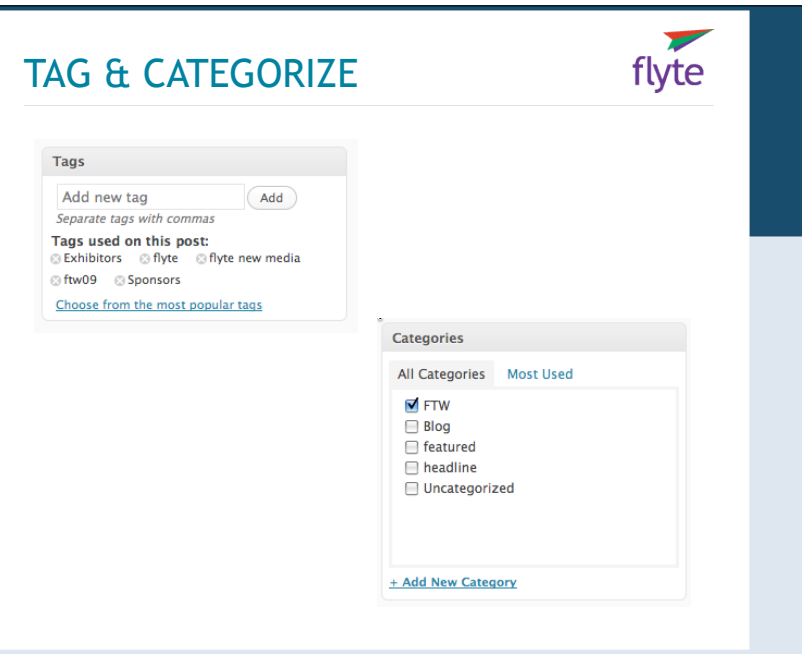

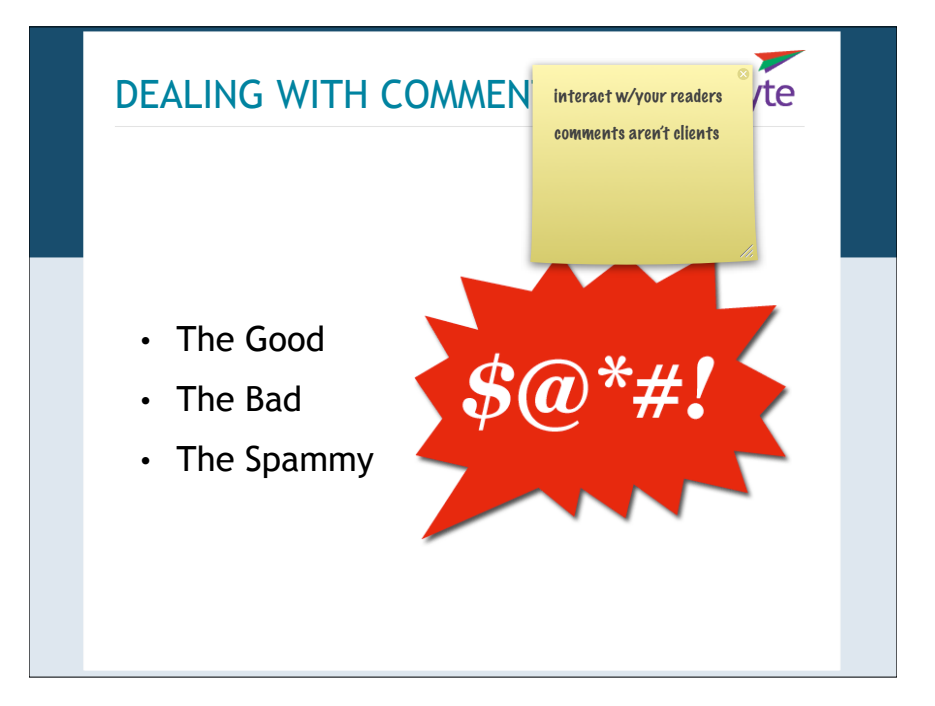

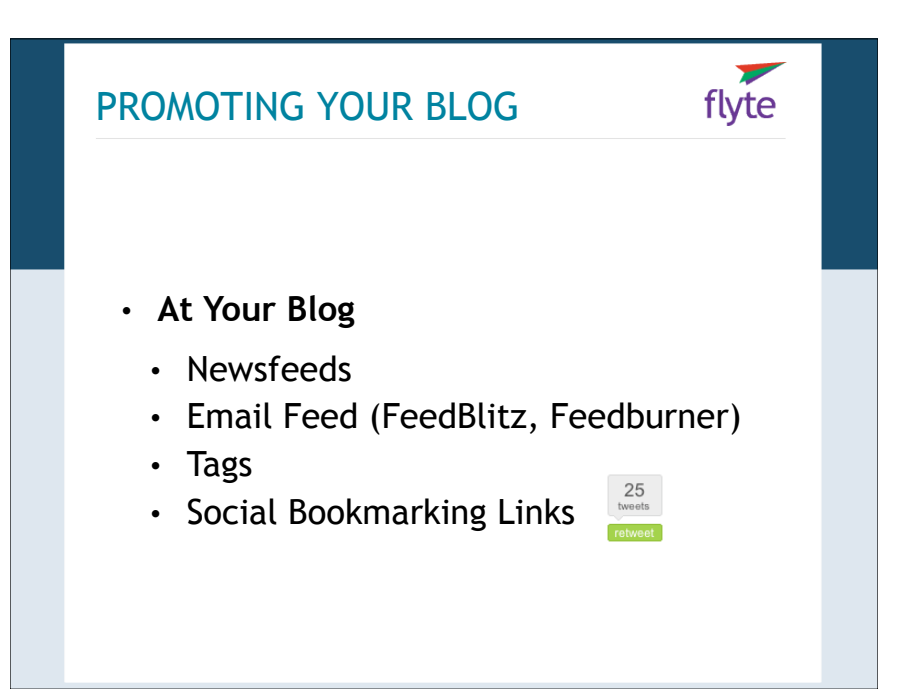

#### PROMOTING YOUR BLOG

- **At Other Blogs**
	- Engage and leave comments
	- Guest Blog

# PROMOTING YOUR BLOG flyte • **Through Other Services** • Ping news aggregators (Pingoat.com) • Submit to bookmarking & news sites • Submit to blog directories

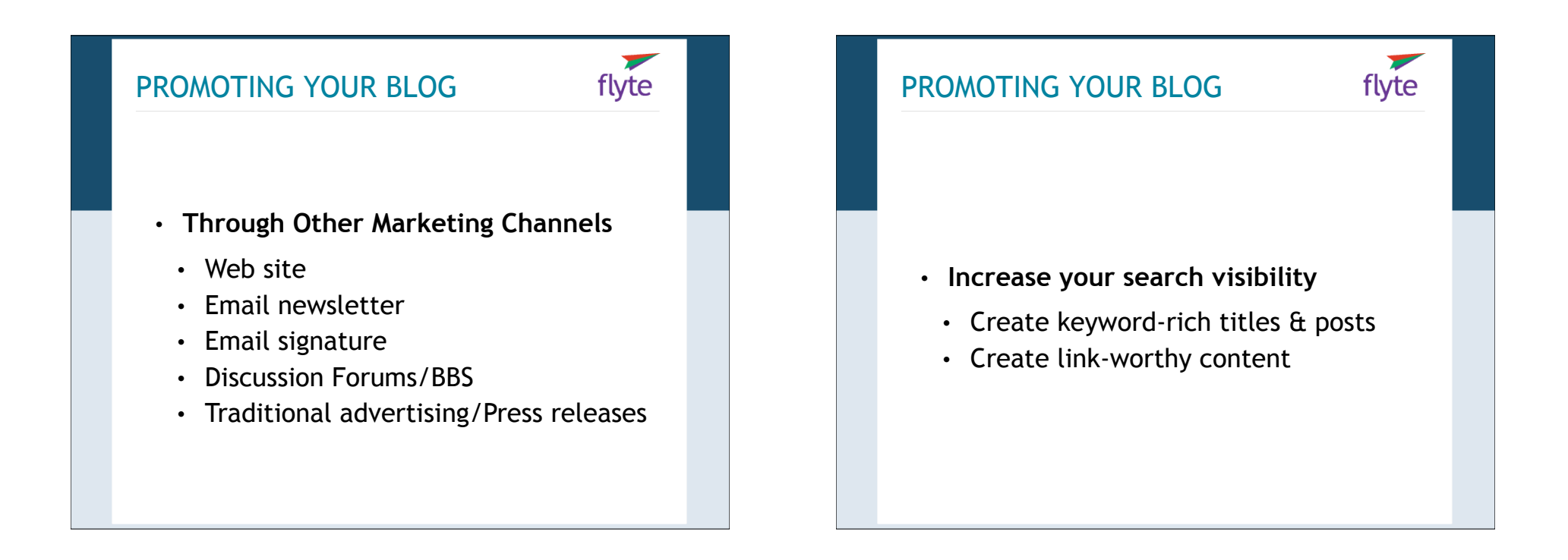

#### CREATE LINK WORTHY CONTENT flyte

- **Create Linkbait**
	- List of blogs in your niche
	- How-To articles
	- Be Contrary
	- Numbered Lists

#### MY BLOGROLL

• Technorati: http://www.technorati.com

- Pingoat: http://www.pingoat.com
- TypePad Pro: http://www.typepad.com
- Feedburner: http:// www.feedburner.com
- FeedBlitz: http://www.feedblitz.com
- Blog Directories: http:// masternewmedia.org/rss/top55

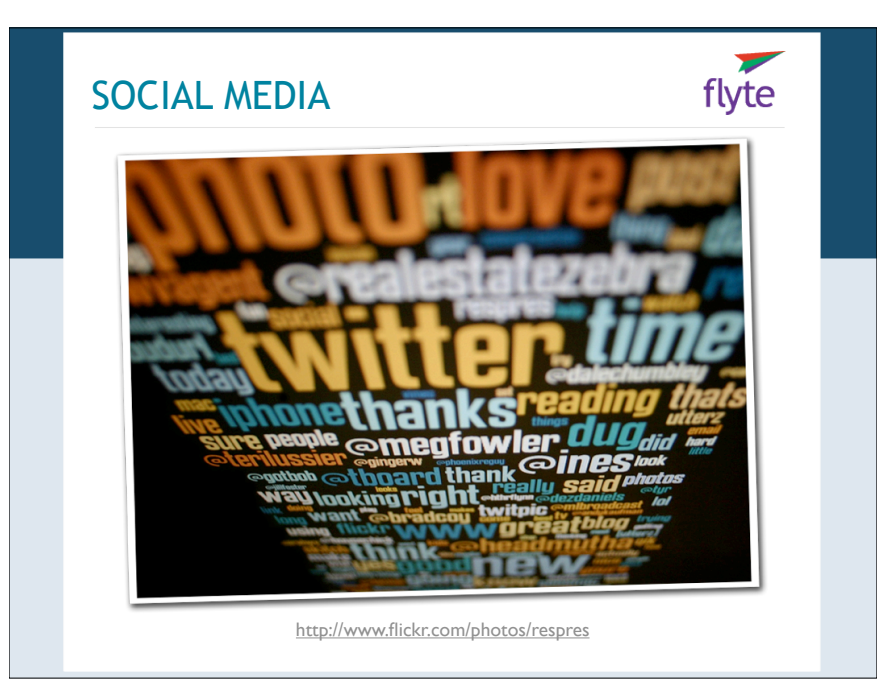

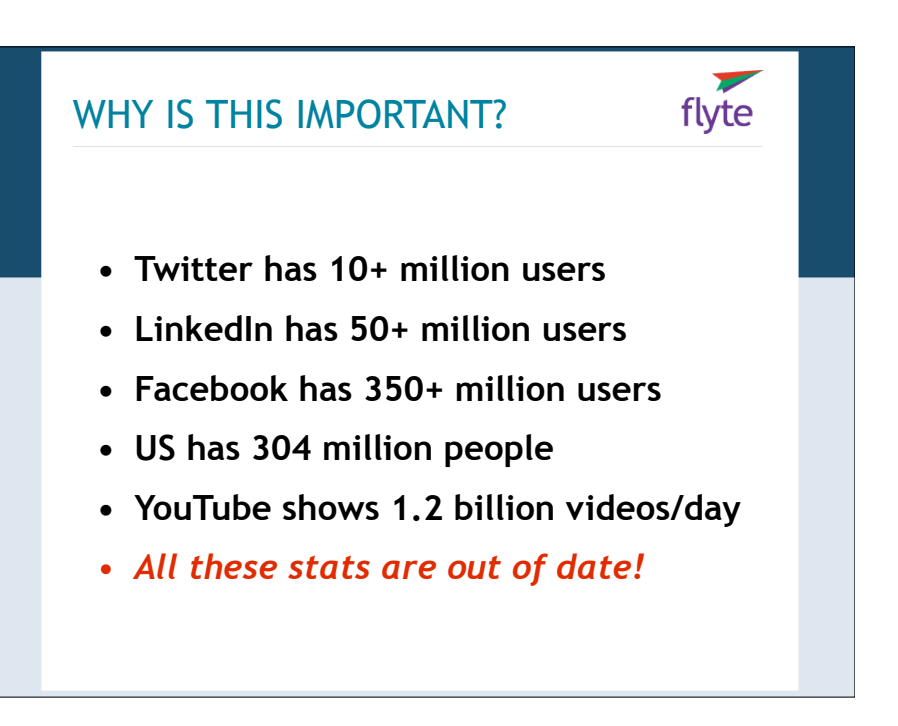

#### SOCIAL MEDIA

**• The Business Case for Social Media**

- Conversations
- Customers
- Competitors
- Cost

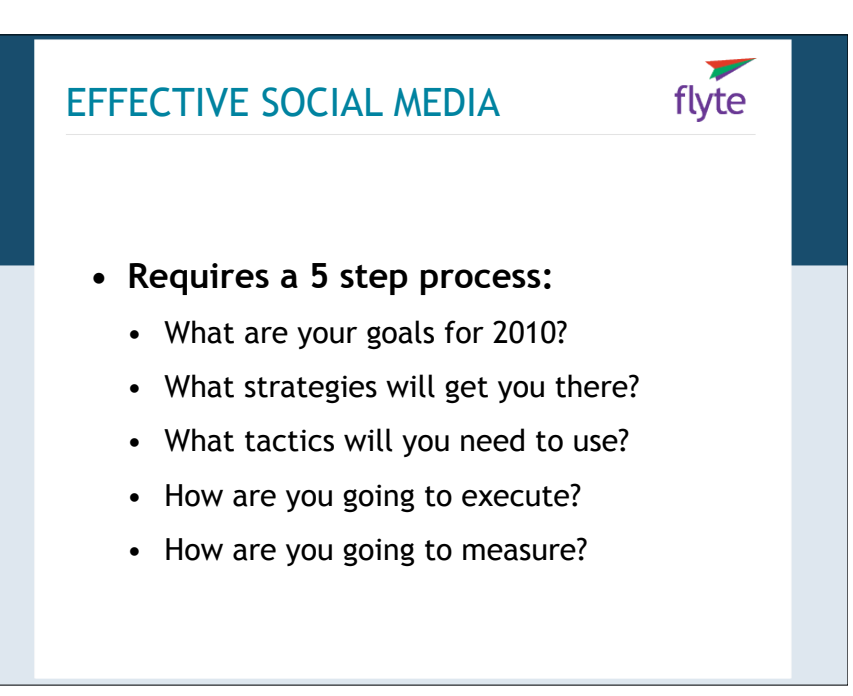

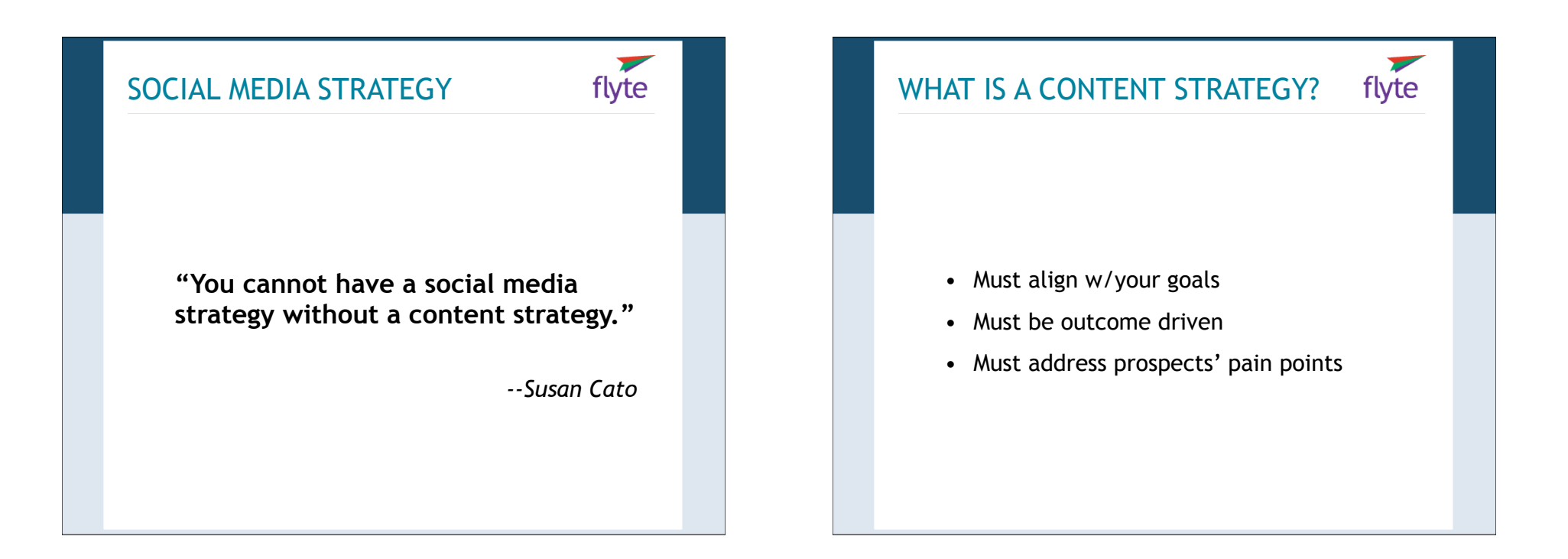

#### WHAT IS A CONTENT STRATEGY?

• Develop content (podcasts, blog, video, etc)

- Repurpose what you already have
- Reach out to members, bloggers, influencers
- Inspire the audience to connect w/you

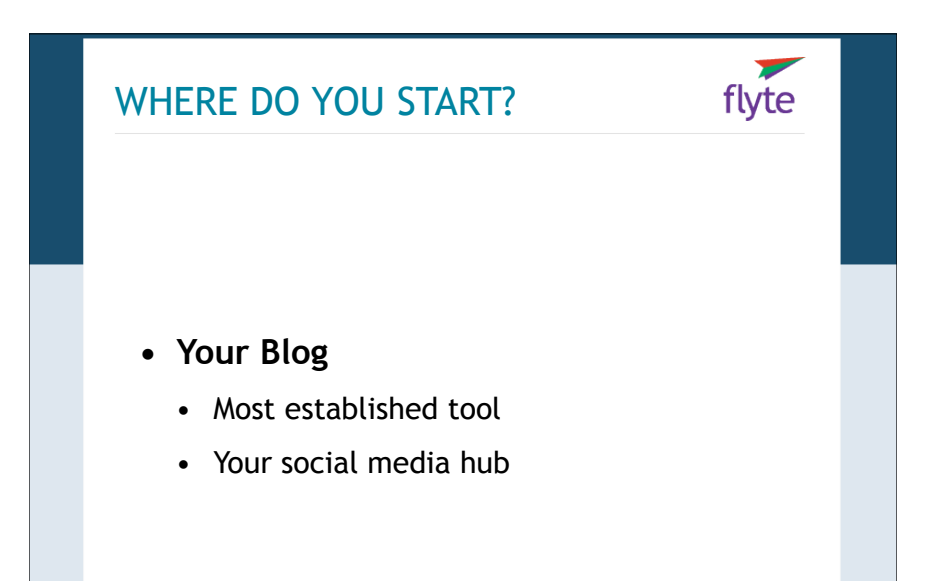

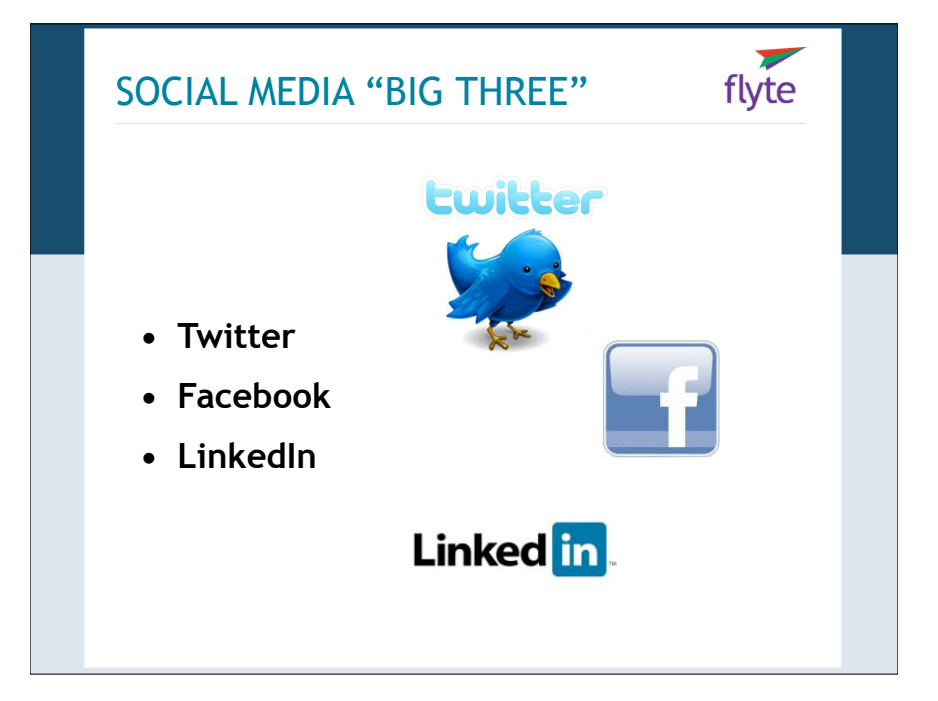

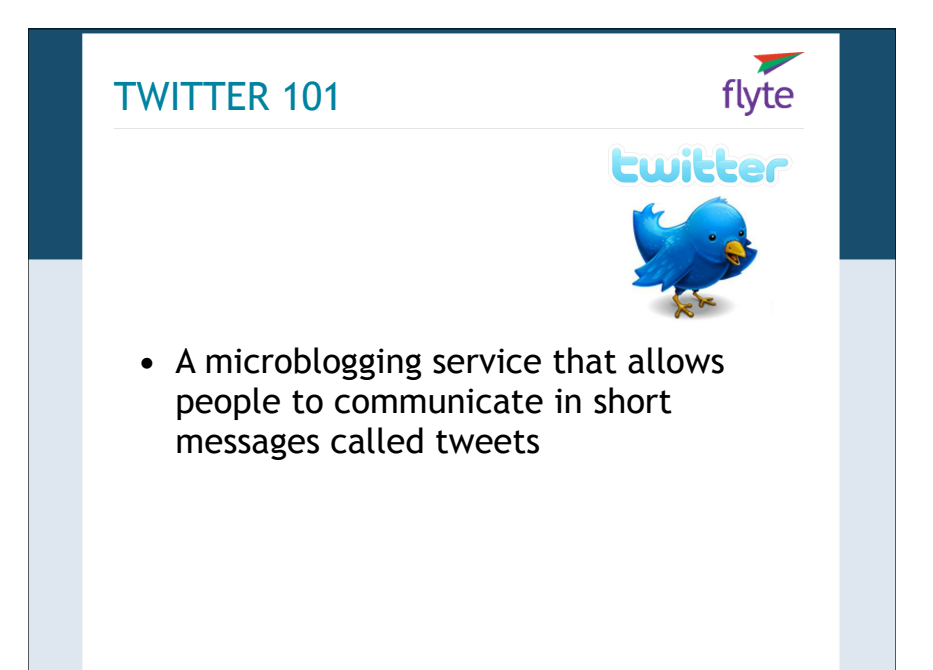

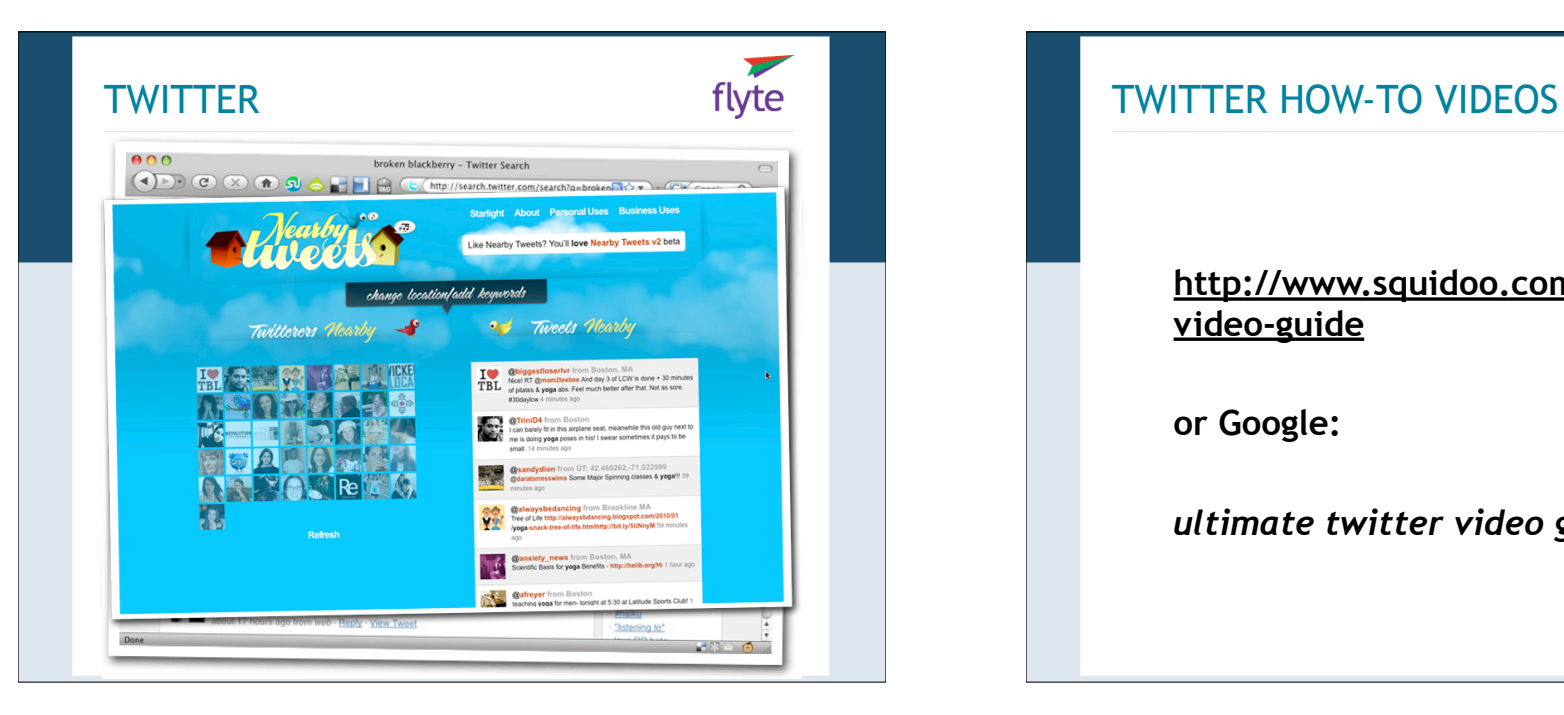

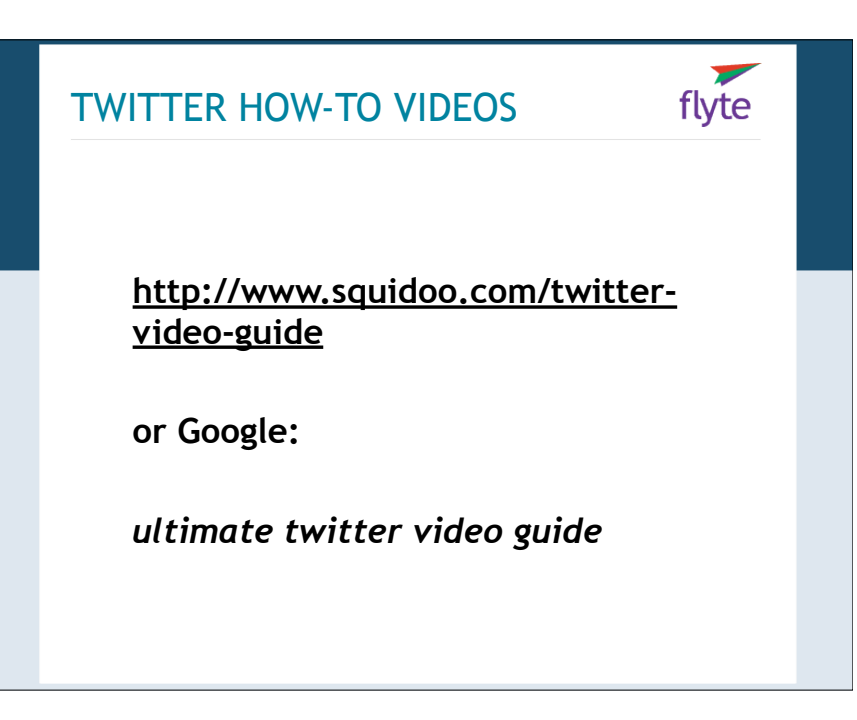

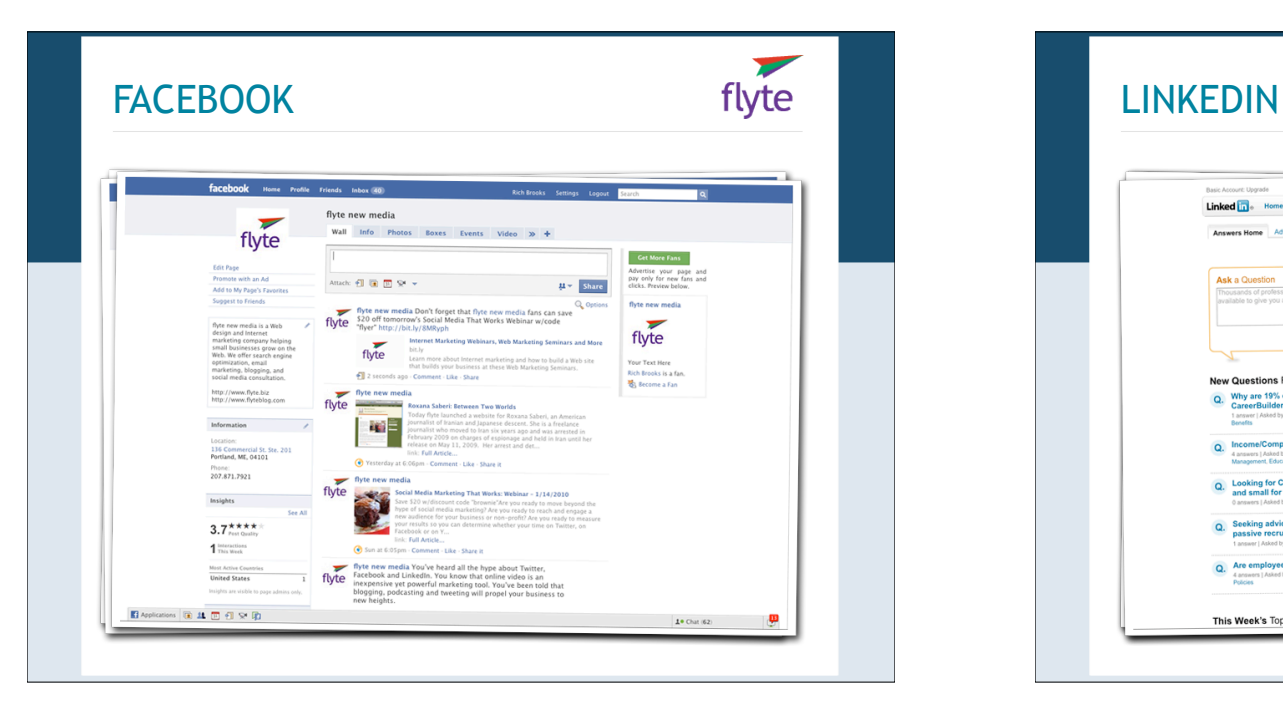

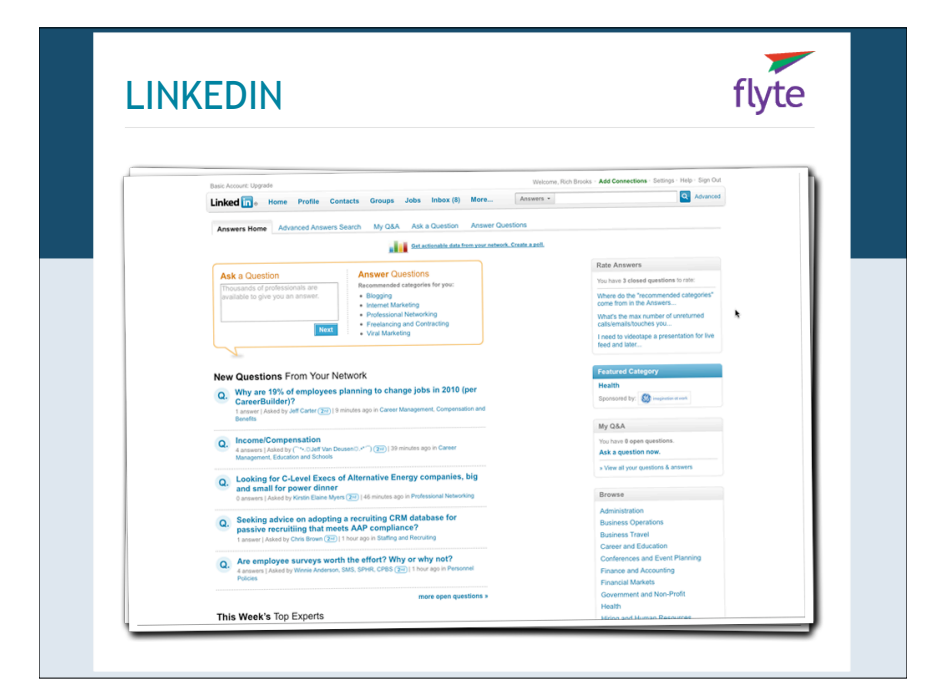

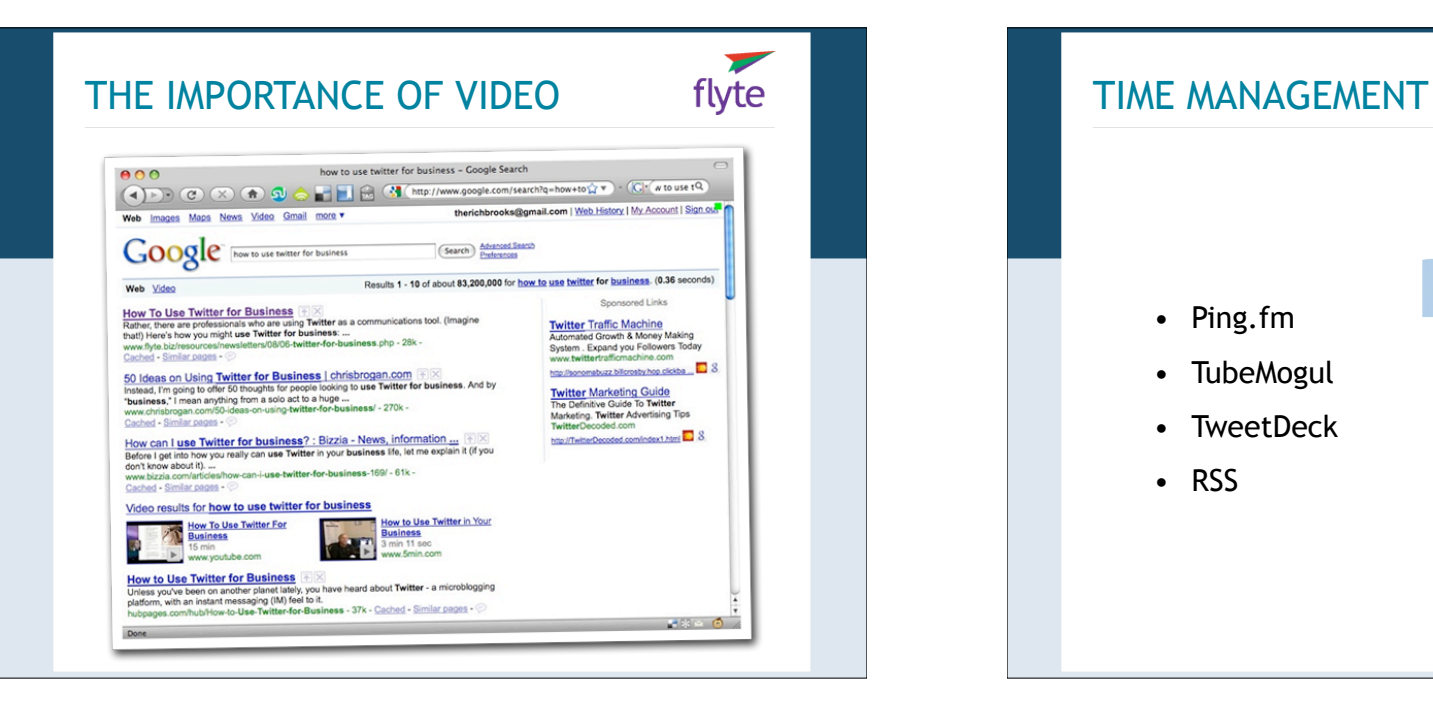

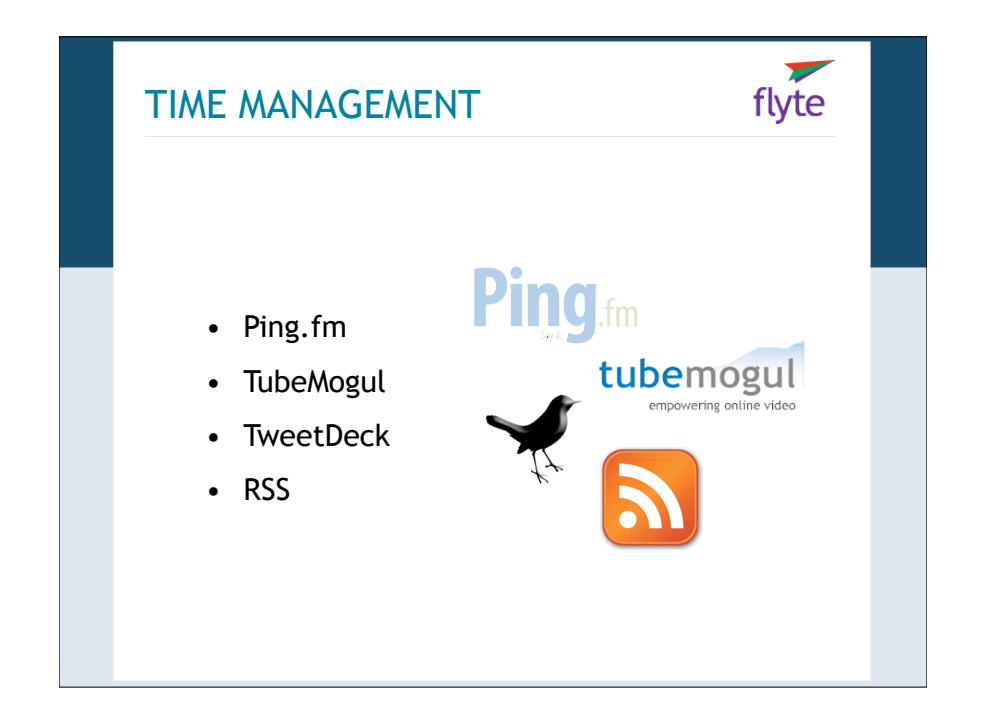

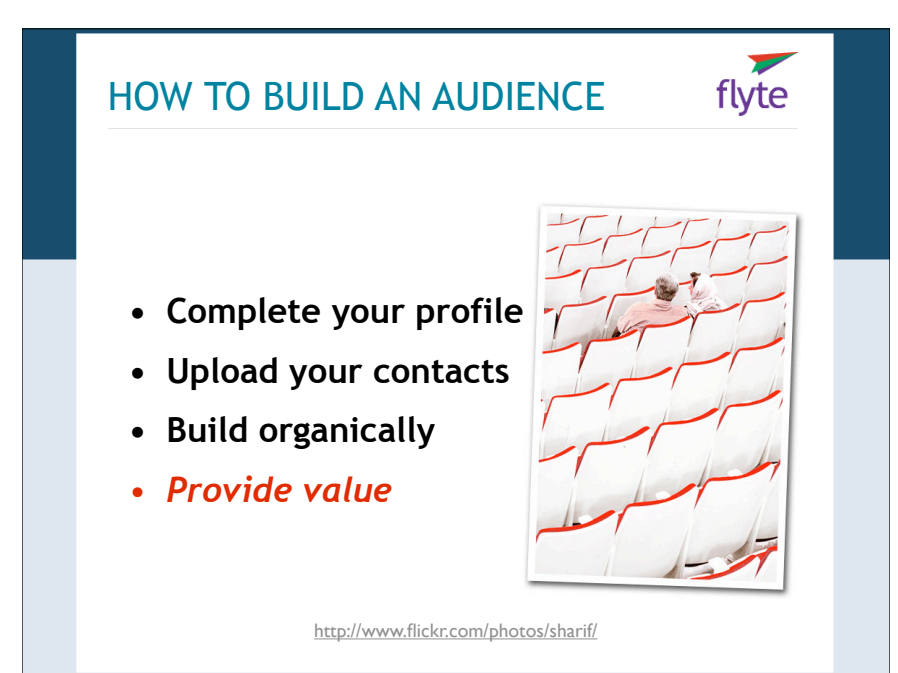

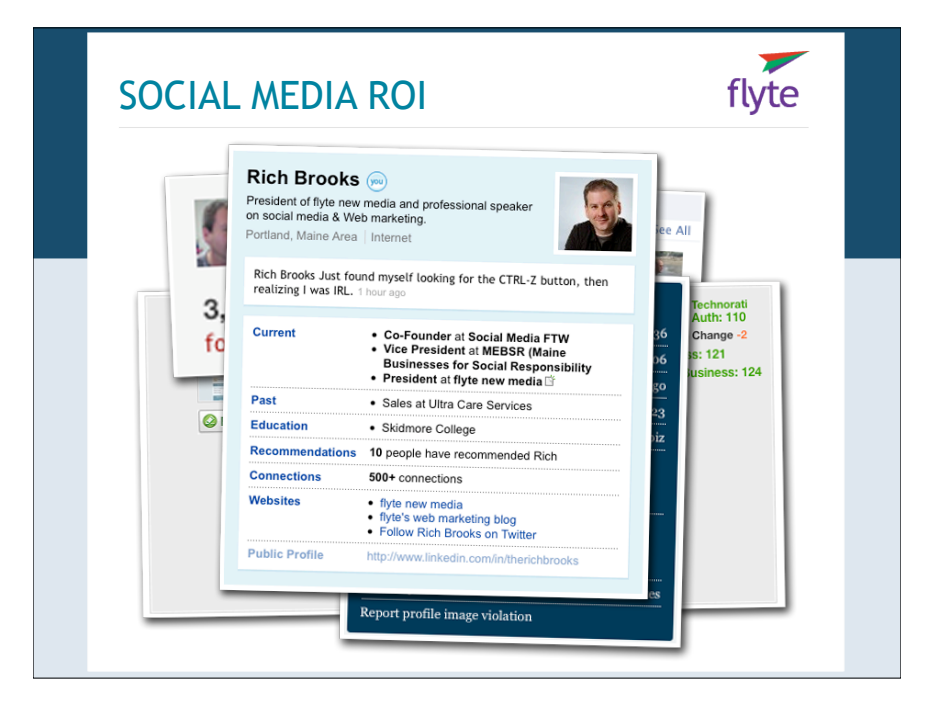

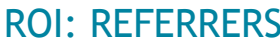

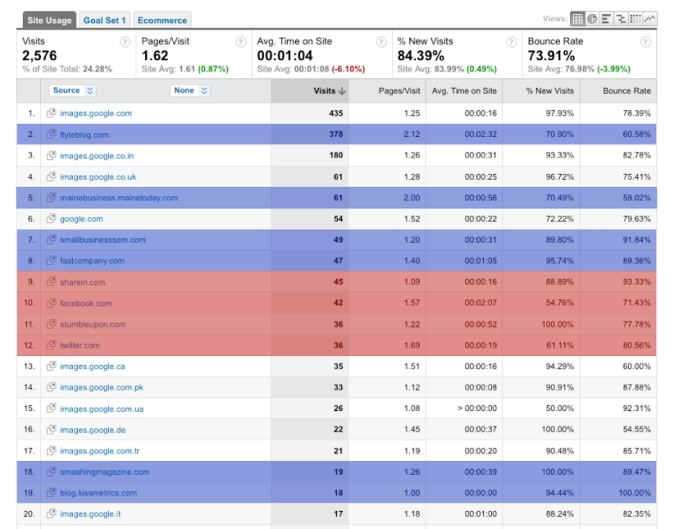

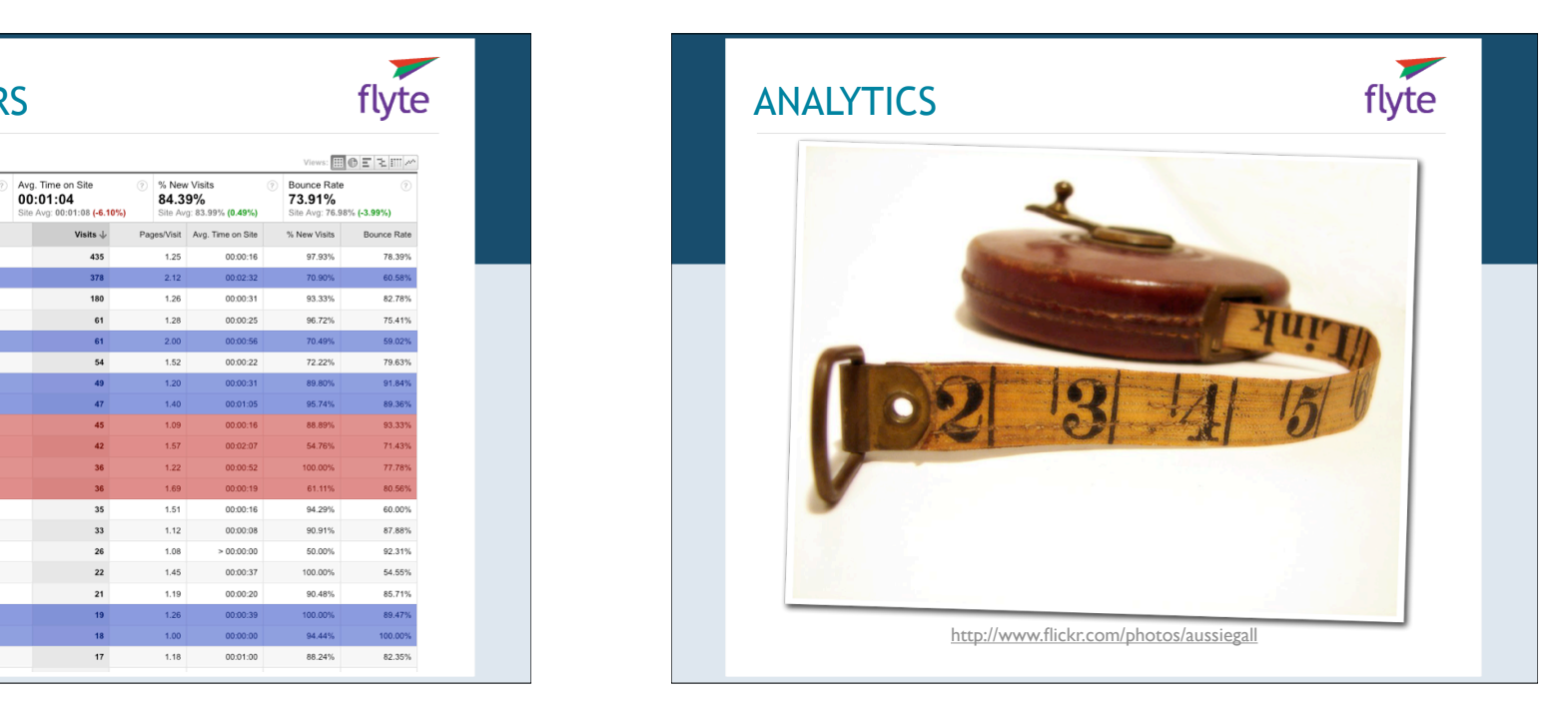

#### $flyte$ HOW TRAFFIC REPORTS HAPPEN

- **• Log File Analysis**
- **• Page Tagging**

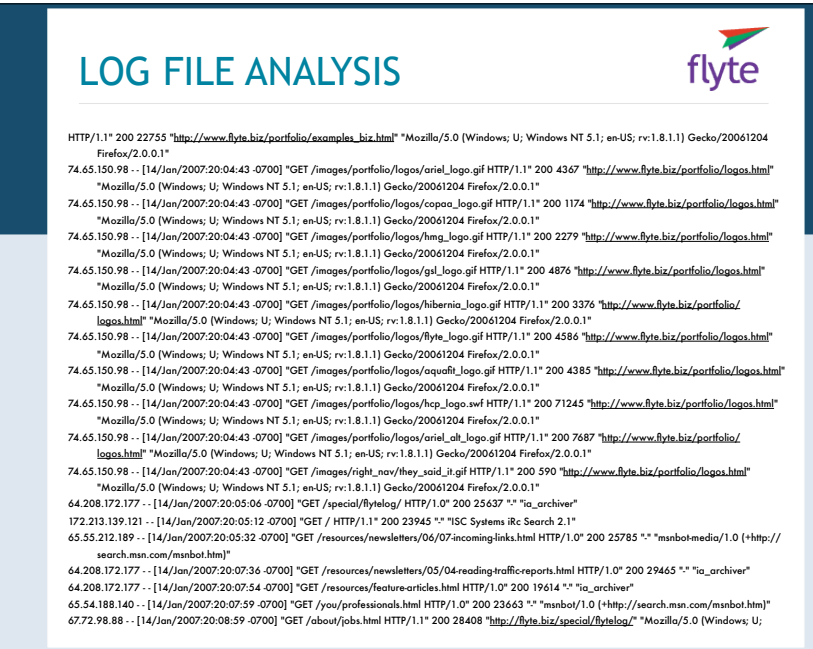

#### PAGE TAGGING

<script type="text/javascript"> var gaJsHost = (("https:" == document.location.protocol) ? "https://ssl." : "http://www."); document.write(unescape("%3Cscript src='" + gaJsHost + "googleanalytics.com/ga.js' type='text/javascript'%3E%3C/script%3E")); </script> <script type="text/javascript"> var pageTracker = \_gat.\_getTracker("UA-######-1"); pageTracker.\_trackPageview(); </script>

#### GOOGLE ANALYTICS flyte Chttps://www.google.com/analytic  $0 \times 0$ **Google** Analytics .<br>teports: www.flyte.biz

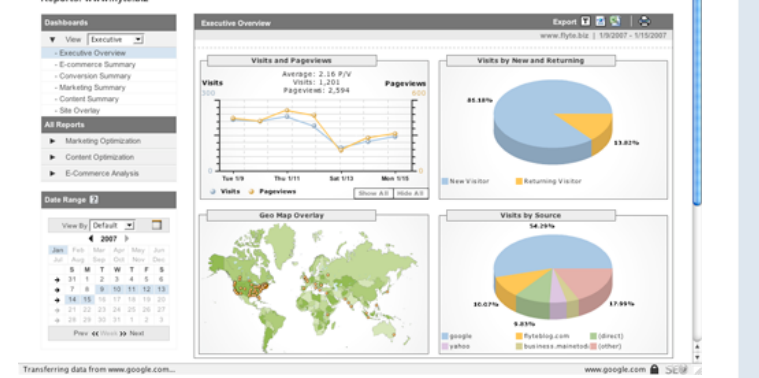

### ADDITIONAL RESOURCES

 $\blacktriangledown$ flyte

- **•** Ultimate GA Video Guide: http:// www.squidoo.com/ultimate-googleanalytics-guide
- **•** Google Analytics Help: http:// www.google.com/support/analytics/
- **•** GA Experts: http://www.gaexperts.co.uk

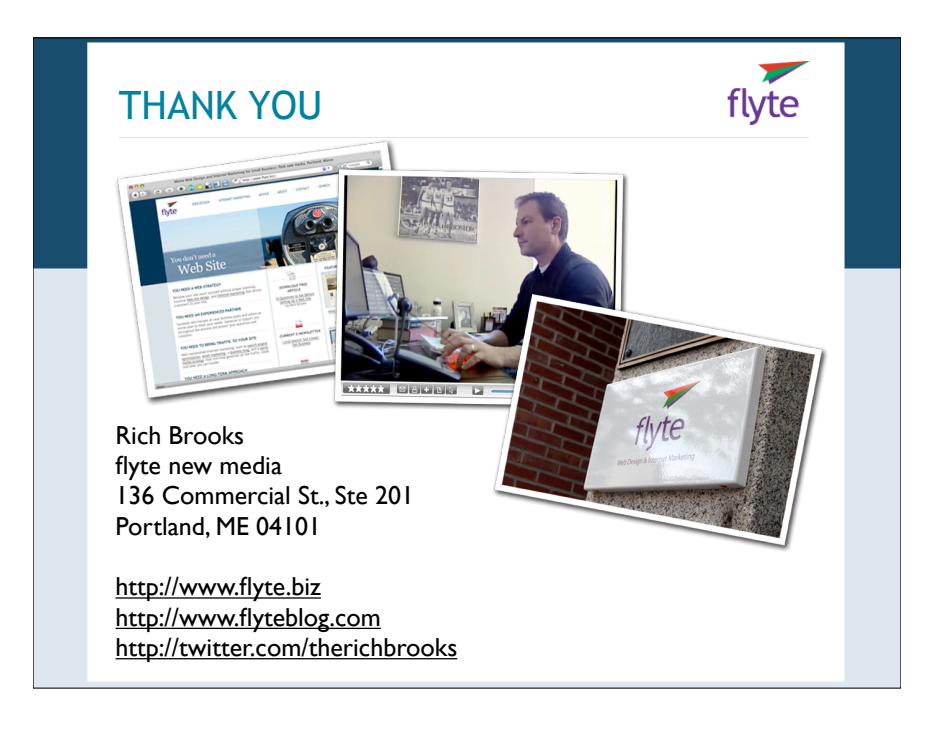